# **ОСНОВЫ ИНФОРМАЦИОННОЙ БЕЗОПАСНОСТИ**

## **Тема 5. Компьютерные вирусы**

# **Учебные вопросы**

**1. История компьютерных вирусов**. **2. Классификация компьютерных вирусов. 3. Методы защиты от компьютерных вирусов.**

## **Введение**

- **■ Компьютерный вирус** это специально написанная программа, обычно небольшая по размерам, способная самостоятельно дописывать себя к другим программам (заражать их), и производить различные нежелательные действия
- Официально термин "**компьютерный вирус**" появился когда его впервые употребил сотрудник Лехайского университета (США) Ф.Коэн в **1984 г**. на 7-й конференции по безопасности информации, проходившей в США. С тех пор прошло немало времени, острота проблемы вирусов многократно возросла, однако строгого определения, что же такое компьютерный вирус, так и не дано, несмотря на то что многие пытались это сделать неоднократно.
- **■ Программа, внутри которой находится вирус, называется «**зараженной**»**
- Когда такая программа начинает работу, то сначала управление получает вирус.
- После того, как вирус выполнит нужные ему действия, он передает управление той программе, в которой он находится, и она работает так же, как обычно.
- Поэтому представляется возможным сформулировать только обязательное условие для того, чтобы некоторая последовательность выполняемого кода являлась вирусом.
- *Обязательное (необходимое) свойство компьютерного вируса* - возможность создавать свои дубликаты (не всегда совпадающие с оригиналом) и внедрять их в вычислительные сети и/или файлы, системные области компьютера и прочие выполняемые объекты. При этом дубликаты сохраняют способность к дальнейшему распространению.

**Конец 1960-х - начало 70-х годов**: "кролик" (**the rabbit**)

- программа клонировала себя, занимала системные ресурсы и таким образом снижала производительность системы.
- **Первая половина 70-х годов**: под OC Tenex создан вирус **The Creeper**, использовавший для своего распространения глобальные компьютерные сети. Вирус был в состоянии самостоятельно войти в сеть через модем и передать свою копию удалённой системе. Для борьбы с этим вирусом была создана программа **Reeper** – первая известная антивирусная программа.

**Начало 80-х годов**: компьютеры становятся всё более и более популярными, результат этого – большое число разнообразных «троянских коней» - программ, которые при запуске наносят системе какой-либо вред.

- **■ 1981 год**: эпидемия загрузочного вируса Elk Cloner на компьютерах Apple II. Вирус записывался в загрузочные сектора дискет, к которым шло обращение. Проявлял он себя весьма многосторонне – переворачивал экран, заставлял мигать текст на экране и выводил разнообразные сообщения.
- **■ 1986 год**: эпидемия первого IBM PC-вируса Brain. Вирус, заражающий 360 Кб дискеты, практически мгновенно разошёлся по всему миру. Причина такого «успеха» - скорее всего, в неготовности компьютерного общества к встрече с таким явлением, как компьютерный вирус. Вирус был написан в Пакистане братьями Basit и Amjad Farooq Alvi, оставившими в вирусе текстовое сообщение, содержащее их имена, адрес и телефонный номер. Как утверждали авторы вируса, являвшиеся владельцами компании по продаже программных продуктов, они решили выяснить уровень пиратского копирования в их стране. К сожалению, их эксперимент вышел за границы Пакистана. Интересно, что этот вирус являлся также и первым «стелс» вирусом – при попытке чтения заражённого сектора он «подставляет» его незаражённый оригинал.

**1987 год**: появление вируса Vienna и ещё несколько вирусов для IBM PC. Это знаменитые в прошлом Lehigh, заражающий только COMMAND.COM, Suriv-1 (другое название – April1st), заражающий COMфайлы, Suriv-2, заражающий (впервые) EXE-файлы, и Suriv-3 заражающий как COM-, так и EXE-файлы. В декабре 1987 года случилась первая известная повальная эпидемия сетевого вируса Cristmas Tree, написанного на языке REXX и распространявшего себя в операционной среде VM/CMS. 9 декабря вирус был запущен в сеть в Западной Германии и через четыре дня 13 декабря парализовал сеть IBM Vnet. При запуске вирус выводил на экран изображение рождественской ёлочки и рассылал свои копии всем пользователям сети.

- **■ 1988 год**: в пятницу 13 мая сразу несколько фирм и университетов разных стран мира познакомились с вирусом Jerusalem – в этот день вирус уничтожал файлы при их запуске. Это, пожалуй, один из первых MS-DOS-вирусов, ставший причиной настоящей эпидемии: сообщения о заражённых компьютерах поступали из Европы, Америки и Ближнего Востока. Название, кстати, вирус получил по месту одного из инцидентов – университета в Иерусалиме.
- **■ В этом году была создана новая антивирусная программа – Dr.Solomon's Anti-Virus Toolkit, являющаяся на сегодняшний день одним из самых мощных антивирусов.**

**■ 1989 год**: обнаружен новый вирус Datacrime, который имел крайне опасное проявление – с 13 октября по 31 декабря он форматировал винчестер. Следует отметить тот факт, что 1989 год являлся началом повальной эпидемии компьютерных вирусов в России – всё те же вирусы Cascade, Jerusalem, Vienna заполонили компьютеры наших соотечественников. **В конце 1989 года в России Е.В.Касперским была разработана первая версия антивируса AVP (AntiViral Toolkit Pro).**

**1990 год**: этот год принёс несколько довольно заметных событий. Первое из них – появление полиморфик-вирусов **Chameleon** (другое название – V2P1, V2P2, V2P6). До этого момента антивирусные программы для поиска вирусов пользовались так называемыми «масками» кусками вирусного кода. После обнаружения вирусов Chameleon разработчики антивирусов были вынуждены искать другие методы детектирования вирусов. Второе событие – появление болгарского «завода по производству вирусов»: огромное число новых вирусов имело болгарское происхождение. В июле произошёл инцидент с компьютерным журналом **PC Today** (Великобритания). Он содержал гибкий диск, заражённый вирусом DiskKiller. Было продано более 50 000 экземпляров журнала.

- **■ 1991 год**: популяция компьютерных вирусов непрерывно растёт, достигая уже нескольких сотен. В апреле разразилась настоящая эпидемия файлово-загрузочного полиморфик-вируса Tequila. Россию это событие практически не затронули.
- **■ Лето 1991**: эпидемия вируса Dir\_II, использовавшего принципиально новые способы заражения файлов (linkвирус). В целом 1991 год был достаточно спокойным – этакое затишье перед бурей, разразившейся в 1992.
- **■ 1992 год**: первый полиморфик-генератор MtE, на его базе через некоторое время появляется сразу несколько полиморфик-вирусов. Первый вирус для Windows, заражающий выполняемые файлы этой ОС, открыл новую страницу в вирусописательстве.
- **■ 1993 год**: появляется всё больше вирусов, использующих весьма необычные способы заражения файлов, проникновения в систему и т.д.

**1994 год**: всё большее значение приобретает проблема вирусов на CD-дисках. Быстро став популярными, эти диски и оказались одним из основных путей распространения вирусов. Зафиксировано сразу несколько инцидентов, когда вирус попадал на мастер-диск при подготовке партии CD-дисков. В результате на компьютерный рынок были выпущены довольно большие тиражи (десятки тысяч) заражённых CD-дисков. Естественно, что об их лечении говорить не приходится – их надо просто уничтожать. В июне началась повальная эпидемия вируса OneHalf, до сих пор являющегося самым распространённым в России. Сентябрь: «ЗАРАЗА» - эпидемия файлово-загрузочного вируса, использующего крайне необычный способ внедрения в MS-DOS. Ни один антивирус не оказался готовым к встрече с подобного типа монстром.

**1995 год**: произошёл инцидент с Microsoft: на диске, содержащем демонстрационную версию Windows 95. Копии этого диска были разосланы бета-тестерами, один из которых не поленился проверить диск на вирусы. Август: один из поворотных моментов в истории вирусов и антивирусов – в «живом виде» обнаружен первый вирус для Microsoft Word (Concept). Буквально за месяц вирус «облетел» весь земной шар, заполнил компьютеры пользователей MS-DOS и прочно занял первое место в статических исследованиях. **1996 год**: два достаточно заметных события – появился первый вирус для Windows 95 (Win95.Boza) и началась эпидемия крайне сложного полиморфик –вируса Zhengix в Санкт-Питербурге. Март: первая эпидемия вируса для Windows 3.х (Win.Tentacle). Июль: Laroux - первый вирус для Microsoft Excel, к тому же пойманный в «живом виде».

**1997 год**: макровирусы перебрались в Office 97, поэтому появились вирусы, ориентированные только на документы Office 97. Апрель: Homer - первый сетевой вирус-червь, использующий для своего размножения File Transfer Protocol (ftp). Июнь: появление первого самошифрующегося вируса для Windows 95. **2000 год**: появление и эпидемия в России вируса «I love You».

# **2. Классификация компьютерных вирусов:**

- Вирусы можно разделить на классы по следующим основным признакам:
- *■* среда обитания;
- *■* способ заражения среды обитания;
- *■* особенности алгоритма работы;
- *■* деструктивные возможности.

#### **Классификация компьютерных вирусов**

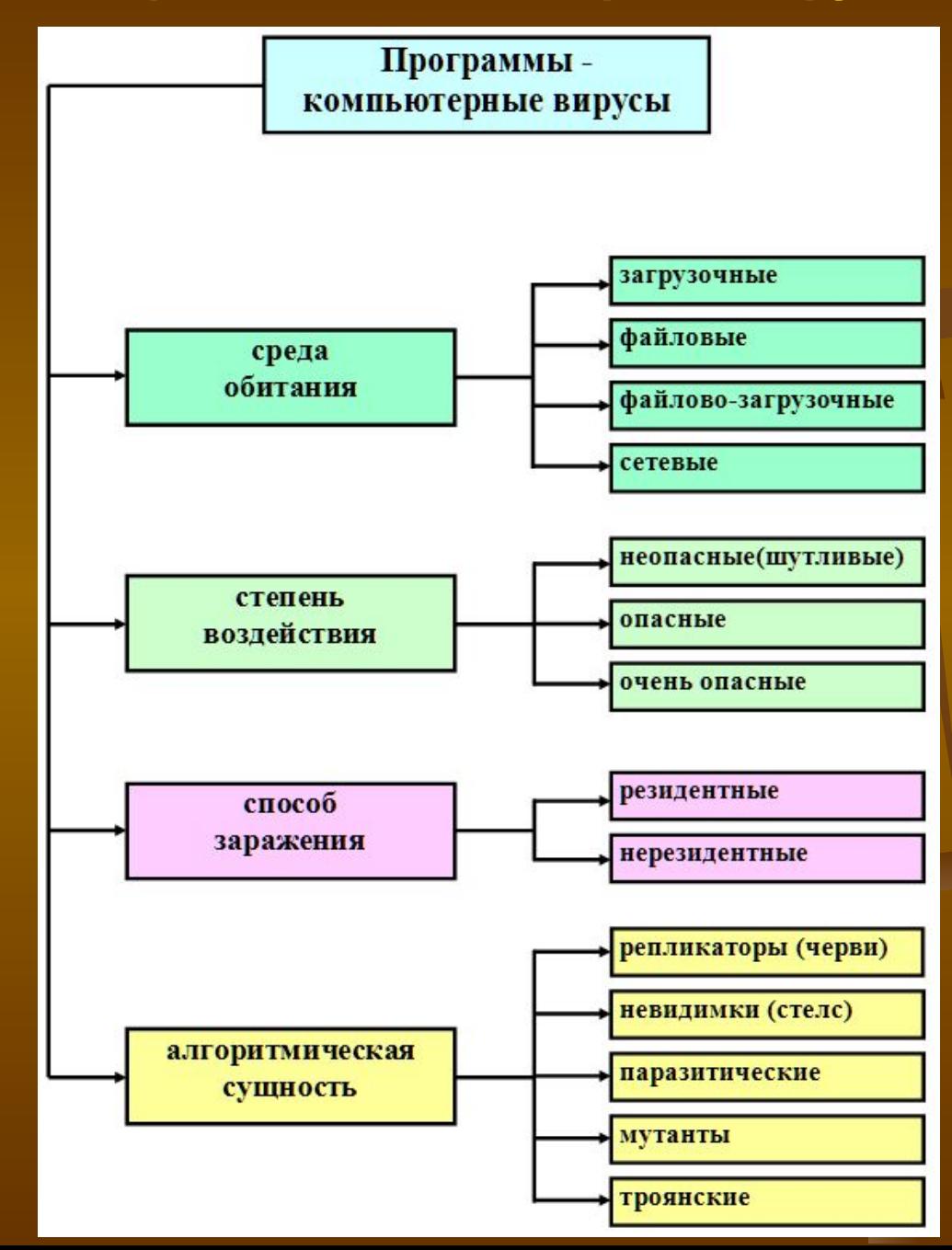

### **■ Файловые вирусы**

- **■** либо различными способами внедряются в выполняемые файлы (наиболее распространённый тип вирус),
- либо создают файлы-двойники (вирусы-компаньоны),
- **либо используют особенности организации файловой** системы (link-вирусы).
- **■ Загрузочные вирусы**
- $\blacksquare$  записывают себя либо в загрузочный сектор диска (bootсекторы),
- **либо в сектор, содержащий системный загрузчик** винчестера (Master Boot Record),
- либо меняют указатель на активный boot-сектор.
- **■ Макровирусы**
- **заражают файлы-документы и электронные таблицы** нескольких популярных редакторов.
- **■ Сетевые вирусы**
- используют для своего распространения протоколы или команды компьютерных сетей и электронной почты.

Существует большое количество сочетаний, например файлово-загрузочные вирусы, заражающие как файлы, так и загрузочные секторы дисков. Такие вирусы, как правило, имеют довольно сложный алгоритм работы, часто применяют оригинальные методы проникновения в систему, используют «стелс» и полиморфиктехнологии. Другой пример такого сочетания – сетевой макровирус, который не только заражает редактируемые документы, но и рассылают свои копии по электронной почте. Заражаемая **операционная система** является вторым уровнем деления вирусов на классы. Каждый файловый или сетевой вирус заражает файлы какой-либо одной или нескольких ОС.

Среди **особенностей алгоритма работы** вирусов выделяются следующие:

- резидентность;
- использование «стелс»-алгоритмов;
- самошифрование и полиморфичность;
- использование нестандартных приёмов.

### **Особенности алгоритма работы вирусов**

простейшие - паразитические,

они изменяют содержимое файлов и секторов диска и могут быть достаточно легко обнаружены и уничтожены

вирусы-репликаторы - называемые червями, которые распространяются по компьютерным сетям, вычисляют адреса сетевых компьютеров и записывают по этим адресам свои копии

вирусы-невидимки или стелс-вирусы перехватывают обращения операционной системы к пораженным файлам и секторам дисков и подставляют вместо своего тела незараженные участки диска

вирусы-мутанты содержащие алгоритмы шифровки-расшифровки, благодаря которым копии одного и того же вируса не имеют ни одной повторяющейся цепочки байтов;

троянские программы, маскируются под полезную программу, разрушают загрузочный сектор и файловую систему дисков

#### **■ Резидентный вирус**

**■ Pезидентный (в памяти) вирус** (Memory resident virus)

- постоянно присутствующий в памяти вирус, написанный, как правило, на языке Ассемблер или Си. Такие вирусы обладают возможностью более эффективно заражать программы и противодействовать антивирусным средствам. Занимает небольшой объем памяти. Пребывает в состоянии готовности к продолжению выполнения своей задачи до выгрузки, перезагрузки или выключения компьютера. Активизируется и выполняет заданные вирусописателем действия например при достижении компьютером определенного состояния (срабатывания таймера, др.). Все бутовые вирусы резидентны.
- **При инфицировании компьютера оставляет в оперативной** памяти свою резидентную часть, которая затем перехватывает обращения ОС к объектам заражения и внедряется в них. Эти вирусы находятся в памяти и являются активными вплоть до выключения компьютера или перезагрузки ОС.
- Использование **«стелс»-алгоритмов** позволяет вирусам полностью или частично скрыть себя в системе. Наиболее распространённым «стелс»-алгоритмом является перехват запросов ОС на чтение-запись заражённых объектов и затем «стелс»-вирусы либо временно лечат их, либо подставляют вместо себя незаражённые участки информации.
- **■ Самошифрование и полиморфичность** используются практически всеми типами вирусов для того, чтобы максимально усложнить процедуру обнаружения вируса.
- Полиморфик-генераторы, как и конструкторы вирусов, не являются вирусами в прямом смысле этого слова, поскольку в их алгоритм не закладываются функции размножения, т.е. открытия, закрытия и записи в файлы, чтения и записи секторов и т.д. Главной функцией подобного рода программ является шифрование тела вируса и генерация соответствующего расшифровщика.

■ Обычно полиморфные генераторы распространяются их авторами без ограничений в виде файла-архива. Основным файлом в архиве любого генератора является объектный модуль, содержащий этот генератор. Во всех встречавшихся генераторах этот модуль содержит внешнюю (external) функцию - вызов программы генератора.

Таким образом автору вируса, если он желает создать настоящий полиморфик-вирус, не приходится работать над кодами собственного за/расшифровщика. При желании он может подключить к своему вирусу любой известный полиморфик-генератор и вызывать его из кодов вируса. Физически это достигается следующим образом: объектный файл вируса линкуется с объектным файлом генератора, а в исходный текст вируса перед командами его записи в файл вставляется вызов полиморфикгенератора, который создает коды расшифровщика и шифрует тело вируса.

#### ■ По **диструктивным** возможностям вирусы можно разделить на:

- безвредные, т.е. никак не влияющие на работу компьютера (кроме уменьшения свободной памяти на диске в результате своего распространения);

- неопасные, влияние которых ограничивается уменьшением свободной памяти на диске и графическим, звуковым и прочими эффектами;
- опасные вирусы, которые могут привести к серьёзным сбоям в работе компьютера;

- очень опасные – в алгоритм их работы заведомо заложены процедуры, которые могут вызвать потерю программ, уничтожить данные, стереть необходимую для работы компьютера информацию, записанную в системных областях памяти, и даже, как гласит одна из непроверенных компьютерных легенд, способствовать быстрому износу движущихся частей механизма – вводить в резонанс и разрушать головки некоторых типов винчестеров.

### **Файловые вирусы**

- К данной группе относятся вирусы, которые при своем размножении тем или иным способом используют файловую систему какой-либо (или каких-либо) ОС.
- Файловые вирусы могут внедряться практически во все исполняемые файлы всех популярных ОС. На сегодняшний день известны вирусы, поражающие все типы выполняемых объектов стандартной DOS: командные файлы (ВАТ), загружаемые драйверы (SYS, в  $/$ том числе специальные файлы IO.SYS и MSDOS.SYS) и выполняемые двоичные файлы (EXE, COM). Существуют вирусы, поражающие исполняемые файлы других ОС -/ Windows 3.x, Windows 95/NT, OS/2, Macintosh, Unix, включая VxD-драйверы Windows 3.x и Windows 95. По способу заражения файлов вирусы делятся на:

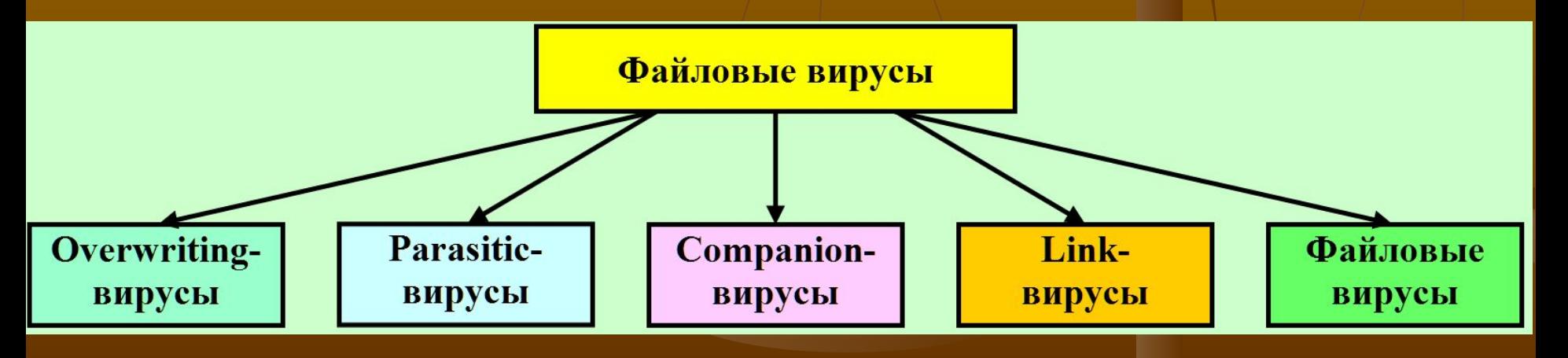

### **■ Overwriting-вирусы**

Данный метод заражения является наиболее простым : вирус записывает свой код вместо кода заражаемого файла, уничтожая его содержимое. Естественно, что при этом файл перестает работать и не восстанавливается. Такие вирусы очень быстро обнаруживают себя, так как ОС и приложения довольно быстро перестают работать. Не известно ни одного случая, когда подобного типа вирусы были бы обнаружены "в живом виде" и стали причиной эпидемии.

■ К разновидности overwriting-вирусов относятся вирусы, записывающиеся вместо DOS-заголовка NewEXE-файлов. Основная часть файла при этом остается без изменений и продолжает нормально работать в соответствующе ОС, однако DOSзаголовок оказывается испорченным.

#### **■ Parasitic-вирусы**

К паразитическим относятся все файловые вирусы, которые при распространении своих копий обязательно изменяют содержимое файлов, оставляя сам файлы при этом полностью или частично работоспособными. Основными типами таких вирусов являются вирусы, записывающиеся в начало файлов (prepending), в конец файлов (appending) и в середину файлов (inserting). В свою очередь, внедрение вирусов в середину файлов происходит различнь ми методами - путем переноса части файла в его конец или внедрения в заведомо неиспользуемые данные файла (cavity-вирусы).

#### **■ Companion-вирусы**

К категории компаньон-вирусов относятся вирусы, не изменяющие заражаемых файлов. Алгоритм работы этих вирусов состоит в том, что для заражаемого файла создается файл-двойник, причем при запуске зараженного файла управление получает именно этот двойник, т. е. вирус.

### **■ Link-вирусы**

- Link-вирусы, как и компаньон-вирусы, не изменяют физического содержимого файлов, однако при запуске зараженного файла заставляют ОС выполнить свой код. Этой цели они достигают модификацией необходимых полей файловой системы. На сегодняшний день известен единственный тип link-вирусов вирус семейства *Dir\_II*. При заражении системы они записывают свое тело в последний кластер логического диска. При заражении файла вирусы корректируют лишь номер первого кластера файла, расположенный в соответствующем секторе каталога. Новый начальный кластер файла будет указывать на кластер, содержащий тело вируса. Таким образом, при заражении файлов и длина и содержимое кластеров с этими файлами не изменяются, а на все зараженные файлы на одном логическом диске будет приходиться только одна копия вируса.
	- До заражения данные каталога хранят адрес первого кластера файла.
		- После заражения данные каталога указывают на вирус, т. е. при запуске файла управление получают не файлы, а вирус.

### **■ Файловые черви**

- Файловые черви (worms) являются в некотором смысле разновидностью компаньон-вирусов, но при этом никоим образом не связывают свое присутствие с каким-либо выполняемым файлом. При размножении они всего лишь копируют свой код в какие-либо каталоги дисков в надежде, что эти новые копии будут когда-либо запущены пользователем. Иногда эти вирусы дают своим копиям "специальные" имена, чтобы подтолкнуть пользователя на запуск своей копии, например **INSTALL.EXE** или **WINSTART.BAT**.
- Существуют вирусы-черви, использующие довольно необычные приемы, например, записывающие свои копии в архивы (ARJ, ZIP и пр.). К таким вирусам относятся "ArjVirus" и "Winstart".
- Не следует путать файловые вирусы-черви с сетевыми червями. Первые используют только файловые функции какой-либо операционной системы, вторые же при своем размножении пользуются сетевыми протоколами.

### **Алгоритм работы файлового вируса**

**Получив управление, вирус совершает следующие действия**:

- (приводится список наиболее общих действий вируса при его выполнении; для конкретного вируса список может быть дополнен, пункты могут поменяться местами и значительно расшириться): резидентный вирус проверяет оперативную память на наличие своей копии и инфицирует память компьютера, если копия вируса не найдена; резидентный вирус ищет незараженные файлы в текущем и (или) корневом каталогах, в каталогах, отмеченных командой PATH, сканирует дерево каталогов логических дисков, а затем заражает обнаруженные файлы;
- выполняет, если они есть, дополнительные функции: деструктивные действия, графические или звуковые эффекты и т. д. (дополнительные функции резидентного вируса могут вызываться спустя некоторое время после активизации в зависимости от текущего времени, конфигурации системы, внутренних счетчиков вируса или других условий; в этом случае вирус при активизации обрабатывает состояние системных часов, устанавливает свои счетчики и т. д.);
- возвращает управление основной программе (если она есть). Паразитические вирусы при этом либо восстанавливают программу (но не файл) в исходном виде (например, у СОМ-программы восстанавливается несколько первых байтов, у ЕХЕ-программы вычисляется истинный стартовый адрес, драйвера восстанавливаются значения адресов программ стратегии и прерывания), либо лечат файл, выполняют его, а затем снова заражают. Компаньон-вирусы запускают на выполнение своего "хозяина", вирусы-черви и overwriting-вирусы возвращают управление DOS.

#### **Загрузочные вирусы**

- Загрузочные вирусы заражают загрузочный (**boot**) сектор гибкого диска в **boot-сектор** или **Master Boot Record** (MBR) винчестера. Принцип действия загрузочных вирусов основан на алгоритмах запуска ОС при включении или перезагрузке компьютера: после необходимых тестов установленного оборудования (памяти, дисков и т. д.) программа системной загрузки считывает первый физический сектор загрузочного диска и передает управление на А:, С: или CD-ROM, в зависимости от параметров, установленных  $\overline{p}$ BIOS Setup.
- При заражении дисков загрузочные вирусы подставляют свой код вместо какой-либо программы, получающей управление при загрузке системы. Принцип заражения, таким образом, одинаков во всех описанных выше способах: вирус "заставляет" систему при ее перезапуске считать в память и отдать управление не оригинальному коду загрузчика, а коду вируса.
- Заражение дискет производится единственным известным способом: вирус записывает свой код вместо оригинального кода boot-сектора дискеты. Винчестер заражается тремя возможными способами: вирус записывается либо вместо кода MBR, либо вместо кода boot-сектора загрузочного диска (обычно диска C:), а либо модифицирует адрес активного boot-сектора в Disk Partition Table, расположенный в MBR винчестера.

### **■ Алгоритм работы загрузочного вируса**

- Практически все загрузочные вирусы резидентны. Они внедряются в память компьютера при загрузке с инфицированного диска. При этом системный загрузчик считывает содержимое первого сектора диска, с которого производится загрузка, помещает считанную информацию в память и передает на нее (т. е. на вирус) управление. После этого начинают выполняться инструкции вируса, который:
- как правило, уменьшает объем свободной памяти (слово по адресу 0040:0013), копирует в освободившееся место свой код и считывает с диска свое продолжение (если оно есть). В дальнейшем некоторые вирусы ждут загрузки DOS и восстанавливают это слово в его первоначальном значении. В результате они оказываются расположенными не за пределами DOS, а как отдельные блоки DOSпамяти;
- перехватывает необходимые векторы прерываний (обычно INT 13H), считывает в память оригинальный boot-сектор и передает на него управление.
- В дальнейшем загрузочный вирус ведет себя так же, как резидентный файловый: перехватывает обращения ОС к дискам и инфицирует их, в зависимости от некоторых условий совершает деструктивные действия или вызывает звуковые или видеоэффекты.

#### **Макровирусы**

Макровирусы (macro viruses) являются программами на языках (макроязыках), встроенных в некоторые системы обработки данных (текстовые редакторы, электронные таблицы и т. д.). Для своего размножения такие вирусы используют возможности макроязыков и при их помощи переносят себя из одного зараженного файла (документа или таблицы) в другие. Наибольшее распространение получили макровирусы для Microsoft Word, Excel и Office 97.

Для существования вирусов в конкретной системе необходимо наличие встроенного в систему макроязыка с возможностями:

1) привязки программы на макроязыке к конкретному файлу;

2) копирования макропрограмм из одного файла в другой;

3) получения управления макропрограммой без вмешательства пользователя (автоматические или стандартные макросы).

Данным условиям удовлетворяют редакторы Microsoft Word, Office 97 и AmiPro, а также электронная таблица *Excel*. Эти системы содержат себе макроязыки (**Word - Word Basic, Excel и Office 97 - Visual Basic**), а также:

1) макропрограммы привязаны к конкретному файлу (AmiPro) или находятся внутри файла (Word, Excel, Office 97);

2) макроязык позволяет копировать файлы (AmiPro) или перемещать как подпрограммы в служебные файлы системы и редактируемые файлы (Word, Excel, Office 97);

3) при работе с файлом при определенных условиях (открытие, закрытие и т. д.) вызываются макропрограммы (если таковые есть), которые определены специальным образом (AmiPro) или имеют стандартные имена (Word, Excel, Office 97).

- Эта особенность макроязыков предназначена для автоматической обработки данных в больших организациях или в глобальных сетях и позволяет организовать так называемый "автоматизированный документооборот". С другой стороны, возможности макроязыков таких систем позволяют вирусу переносить свой код в другие файлы и заражать их.
- На сегодняшний день известны четыре системы, для которых существуют вирусы, - Microsoft Word, Excel, Office 97 и AmiPro. В этих системах вирус получают управление при открытии или закрытии зараженного файла, перехватывают стандартные файловые функции и затем заражают файлы, к которым каким-либо образом идет обращение. По аналогии с MS-DOS можно сказать, что большинство макровирусов являются резидентными: они активны не только в момент открытия/закрытия файла, но до тех пор, пока активен сам редактор.

Макровирусы, поражающие файлы Word, Excel или Office 97, как правило, пользуются одним из трех приемов: в вирусе либо присутствует автомакрос (автофункция), либо переопределен один из стандартных системных макросов (ассоциированный с каким-либо пунктом меню), либо макрос вируса вызывается автоматически при нажатии на какую-либо клавишу или комбинацию клавиш. Существуют также полувирусы, которые не используют всех этих приемов и размножаются, только когда пользователь самостоятельно запускает их на выполнение.

■ Таким образом, если документ заражен, при его открытии Word вызывает зараженный автоматический макрос AutoOpen (или AutoClose при закрытии документа) и запускает код вируса, если это не запрещено системной переменной DisableAutoMacros. Если вирус содержит макросы со стандартными именами, они получают управление при вызове соответствующего пункта меню (File/Open, File/Close, File/SaveAs). Если же переопределен какой-либо символ клавиатуры, то вирус активизируется только после нажатия на соответствующую клавишу.

#### **■ Сетевые вирусы**

- К сетевым относятся вирусы, которые для своего распространения активно используют протоколы и возможности локальных и глобальных сетей. Основным принципом работы сетевого вируса является возможность самостоятельно передать свой код на удаленный сервер или рабочую станцию. "Полноценные" сетевые вирусы при этом обладают еще и возможностью запустить на выполнение свои код на удаленном компьютере или, по крайней мере, "подтолкнуть" пользователя к запуску зараженного файла.
- Бытует ошибочное мнение, что сетевым является любой вирус, распространяющийся в компьютерной сети. Но в таком случае практически все вирусы были бы сетевыми, даже наиболее примитивные из них: ведь самый обычный нерезидентный вирус при заражении файлов не разбирается, сетевой (удаленный) это диск или локальный. В результате такой вирус способен заражать файлы в пределах сети, но отнести его к сетевым никак нельзя.

Наибольшую известность приобрели сетевые вирусы конца 80-х, их так же называют сетевыми червями (worms). К ним относятся вирус **Морриса,** вирусы **Cristmas Tree** и **Wank Worm.** Для своего распространения они использовали ошибки и недокументированные функции глобальных сетей того времени. Вирусы передавали свои копии с сервера на сервер и запускали их на выполнение. Эпидемия вируса Морриса захватила в свое время несколько глобальных сетей в США.
**Прочие вредные программы**  К вредным программам помимо вирусов относятся также "троянские кони" (логические бомбы), intended-вирусы, конструкторы вирусов и полиморфик-генераторы. "**Троянский конь**" - это программа, наносящая какие-либо разрушительные действия, т. е. в зависимости от определенных условий или при каждом запуске уничтожающая информацию на дисках, "приводящая" систему (к зависанию) и т. п. Большинство известных "троянских коней" подделываются под какие-либо полезные программы, новые версии популярных утилит или дополнения к ним. Очень часто они рассылаются по BBS-станциям или электронным конференциям. По сравнению с вирусами "троянские кони" не получают широкого распространения по достаточно простым причинам: они либо уничтожают себя вместе с остальными данными на диске, либо демаскируют свое присутствие и уничтожаются пострадавшим пользователем. Следует отметить также "злые шутки" (hoax). К ним относятся программы, которые не причиняют компьютеру какого-либо прямого вреда, однако выводят сообщения о том, что такой вред уже причинен, либо будет причинен при каких-либо условиях, либо предупреждают пользователя о несуществующей опасности. К "злым шуткам" относятся, например, программы, которые "пугают" пользователя сообщениями о форматировании диска (хотя никакого форматирования на самом деле не происходит), определяют вирусы в незараженных файлах (как это делает широко известная программа ANTITIME), выводят странные вирусоподобные сообщения (драйвер диска CMD640X от какого-то коммерческого пакета) и т. д. варианты зависят от чувства юмора автора такой программы. Видимо, к "злым шуткам" относится также строка CHOLEEPA во втором секторе винчестеров фирмы Seagate. К этой же категории шуток можно отнести заведомо ложные сообщения о новых супервирусах. Такие сообщения периодически появляются в электронных конференциях и обычно вызывают среди пользователей панику.

#### **"Стелс"-вирусы**

"Стелс"-вирусы теми или иными способами скрывают факт своего присутствия в системе. Известны "стелс"-вирусы всех типов за исключением Windows-вирусов, файловые DOS-вирусы и даже макровирусы. Появление "стелс"-вирусов, заражающих файлы Windows, скорее всего дело времени.

- Загрузочные "стелс"-вирусы для скрытия своего кода используют два основных способа.
- Первый из них заключается в том, что вирус перехватывает команды чтения зараженного сектора (INT 13h) и подставляет вместо него незараженный оригинал. Этот способ делает вирус невидимым для любой DOS-программы, включая антивирусы, неспособные "лечить" оперативную память компьютера. Возможен перехват команд чтения секторов на уровне более низком, чем INT 13h.
- Второй способ направлен против антивирусов, поддерживающих команды прямого чтения секторов через порты контроллера диска. Такие вирусы при запуске любой программы (включая антивирус) восстанавливают зараженные сектора, а после окончания ее работы снова заражают диск. Поскольку для этого вирусу приходится перехватывать запуск и окончание работы программ, то он должен перехватывать также DOS-прерывание INT 21h.

Большинство файловых "стелс"-вирусов использует те же приемы, что приведены выше: они либо перехватывают DOS-вызовы обращения к файлам (INT21h), либо временно лечат файл при его открытии и заражают при закрытии. Так же как и для загрузочных вирусов, существуют файловые вирусы, использующие для своих "стелс" функций перехват прерываний более низкого уровня вызовы драйверов DOS, INT 25h и даже INT 13h. Полноценные файловые "стелс"-вирусы, использующие первый способ скрытия своего кода, в большинстве своем достаточно громоздки, поскольку им приходится перехватывать большое количество DOS-функций работы с файлами: открытие-закрытие, чтение-запись, поиск, запуск, переименование и т.д., причем необходимо поддерживать оба варианта некоторых вызовов (FCB/ASCII), а с появлением Windows 95/NT необходимо также обрабатывать третий вариант - функции работы с длинными именами файлов.

Полиморфик-вирусы

Полиморфик-вирусами являются те, обнаружение которых невозможно, или крайне затруднительно осуществить при помощи так называемых вирусных масок - участков постоянного кода, специфичных для конкретного вируса. Достигается это двумя основными способами шифрованием основного кода вируса с непостоянным ключом и случайным набором команд расшифровщика или изменением самого выполняемого кода вируса. Существуют также другие, достаточно экзотические примеры полиморфизма - DOS-вирус Bomber, например, не зашифрован, однако последовательность команд, которая передает управление коду вируса, является полностью полиморфной. Полиморфизм различной степени сложности встречается в вирусах всех типов - от загрузочных и файловых DOSвирусов до Windows-вирусов и даже макровирусов.

### **Пути проникновения вирусов на компьютер:**

❖ **Глобальная сеть Internet .** ❖ **Электронная почта.** ❖ **Локальная сеть.** ❖ **Компьютеры «Общего назначения».** ❖ **Пиратское программное обеспечение.** ❖ **Ремонтные службы.** ❖ **Съемные накопители, на которых находятся заражённые вирусом файлы.** ❖ **Жёсткий диск, на который попал вирус.** ❖ **Вирус, оставшийся в оперативной памяти после** 

**предшествующего пользователя**.

## 3. Методы защиты от **КОМПЬЮТЕРНЫХ ВИРУСОВ**

1. Установите на свой персональный компьютер современную антивирусную программу.

2. Перед просмотром информации принесенной на флэш-карте (дискете) с другого компьютера проверьте носитель антивирусом.

3. После разархивирования архивных файлов сразу проверьте их на вирусы (не все антивирусные программы могут искать вредоносный код в архивах или могут делать это не корректно).

4. Периодически проверяйте компьютер на вирусы (если активно пользуетесь Интернетом - запускайте раз в неделю, а то и чаще).

5. Как можно чаще делайте резервные копии важной информации (backup).

6. Используйте совместно с антивирусной программой файервол (firewall) если компьютер подключен к Интернет.

7. Настройте браузер (программа просмотра Интернет страниц - IE, Орега и т.д.) для запрета запуска активного содержимого htmlстраниц.

- **■ Файрвол** (англ. firewall, от fire «огонь» + wall «стена») означает:
- Межсетевой экран (брандмауэр) технологический барьер, предназначенный для предотвращения несанкционированного или нежелательного сообщения между компьютерными сетями или хостами:
	- <u>Персональный файрвол</u> популярная форма файрвола, предназначенная для защиты персональных компьютеров.
- **■ Файерволы** анализируют поток данных (трафик) в сети. Блокируют проникновение вредоносных программ из внешней сети.
- **■ Антивирусные программы** отслеживают проявление вредоносных программ непосредственно на компьютере пользователя.

На современном этапе развития антивирусной защиты многие производители данного программного обеспечения стараются сделать так, чтобы их программный продукт включал в себя как функции фаервола, так и антивируса. Это позволяет пользователю максимально защитить свой компьютер и от несанкционированного проникновения, и от вредоносных программ.

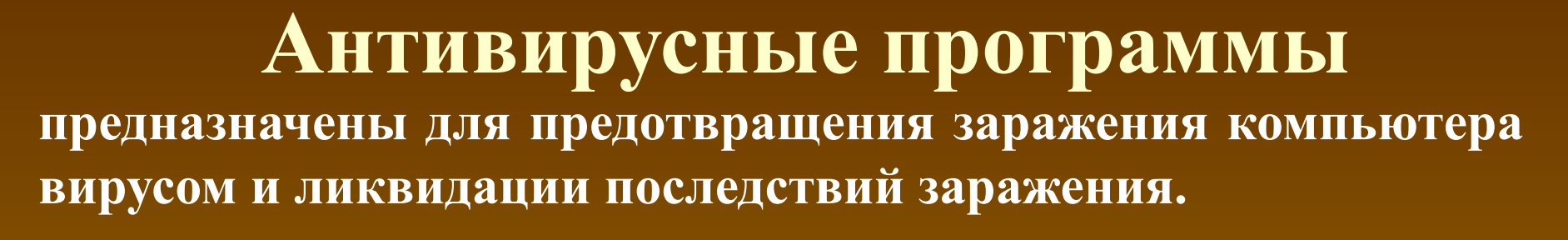

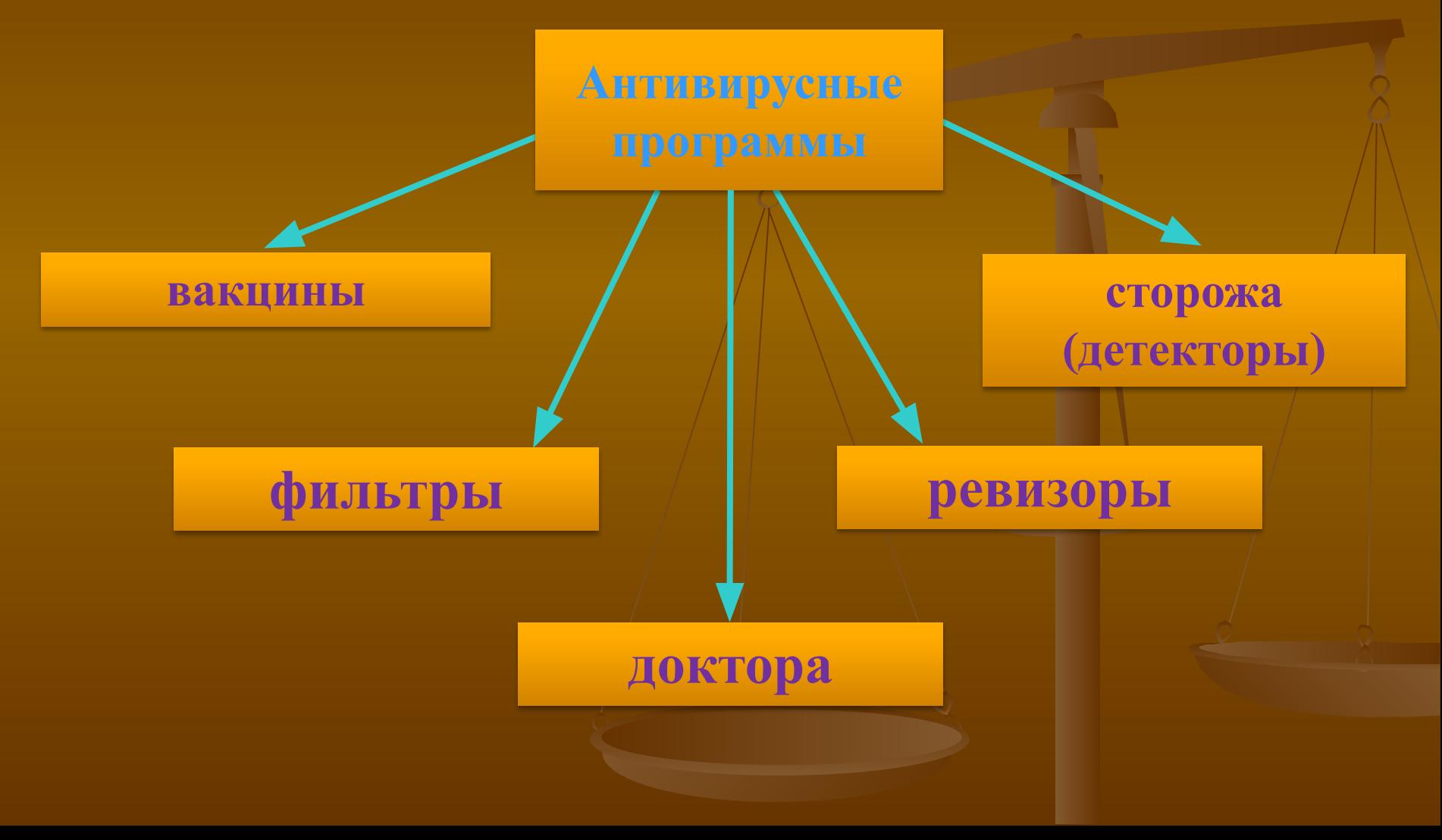

## Опрос пользователей ПК.

# Популярность антивирусных программ.

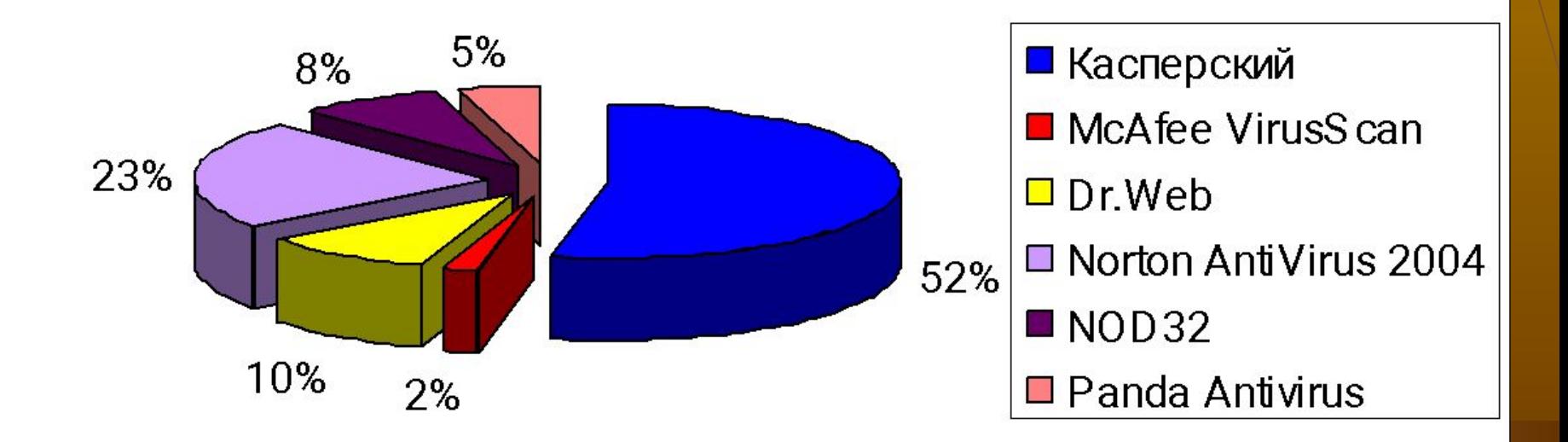

### Рейтинг лучших антивирусов 2010 г.

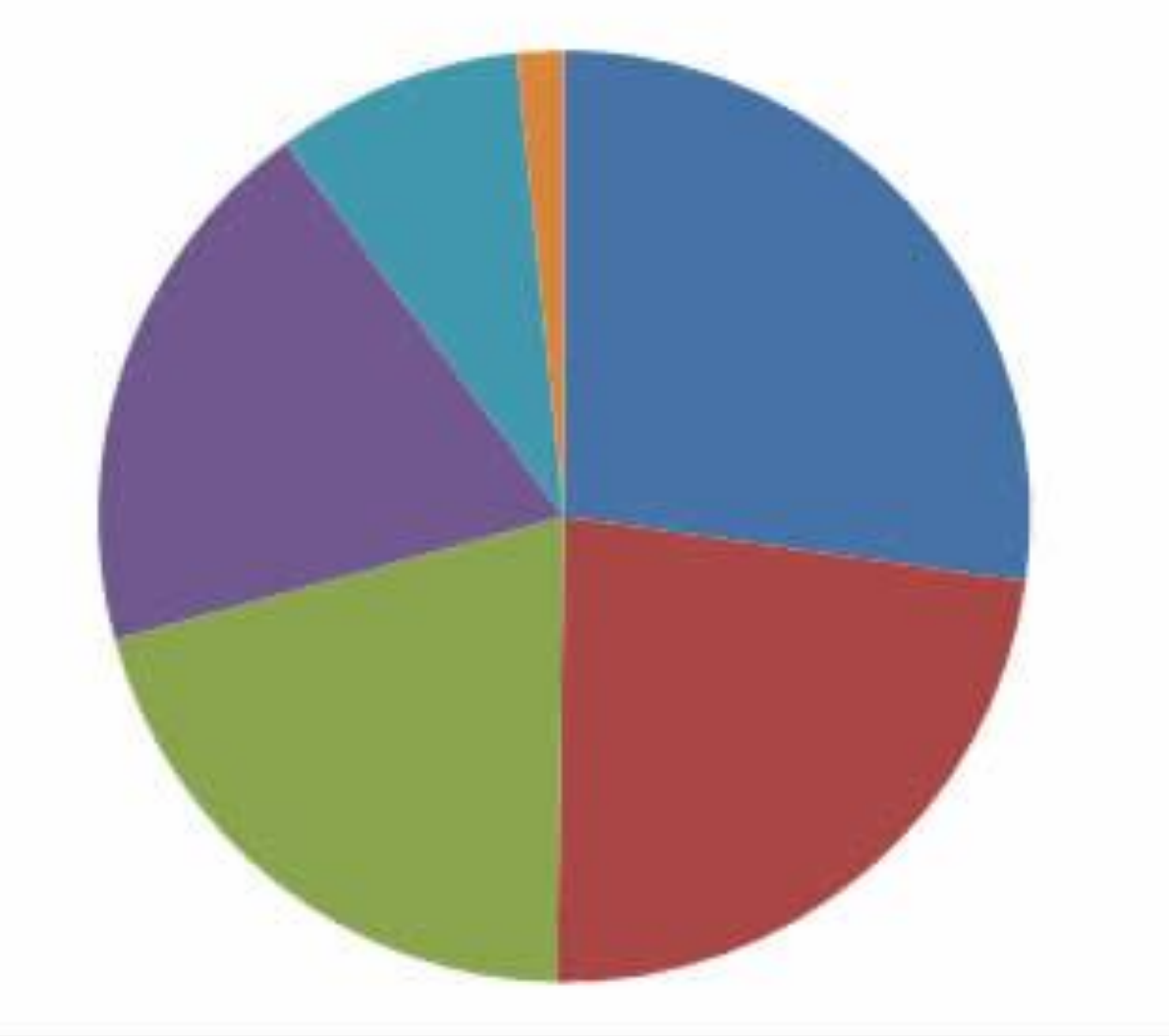

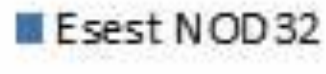

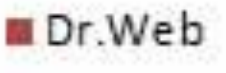

Avast

Kaspersky

■ Другие антивирусы

Не пользуются антивирусами

### **Статистика вендоров (фирмпроизводителей)**

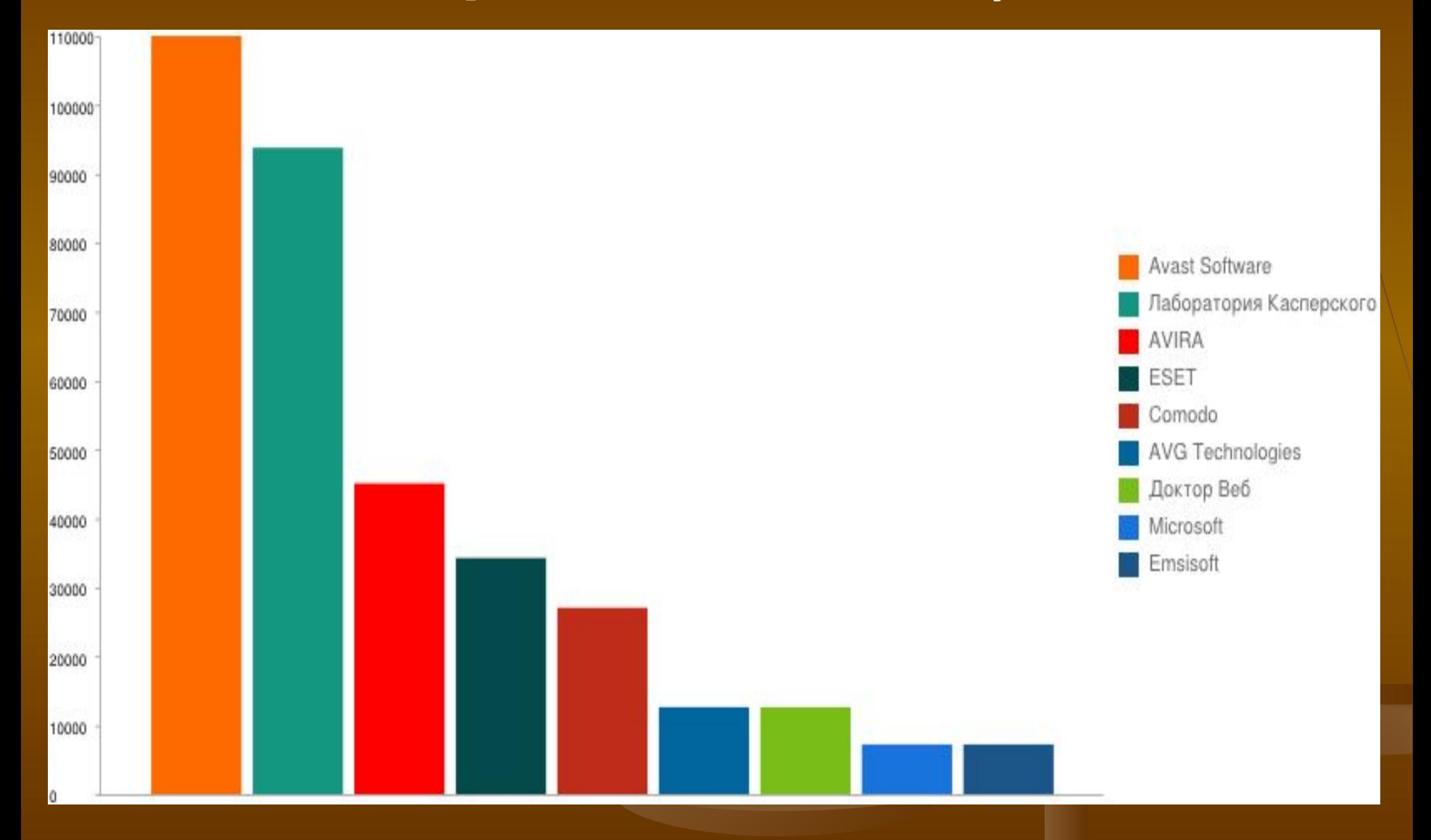

#### **Рейтинги антивирусных программ.**

#### **Количество максимальных наград по уровню защиты, полученных в указанных тестированиях:**

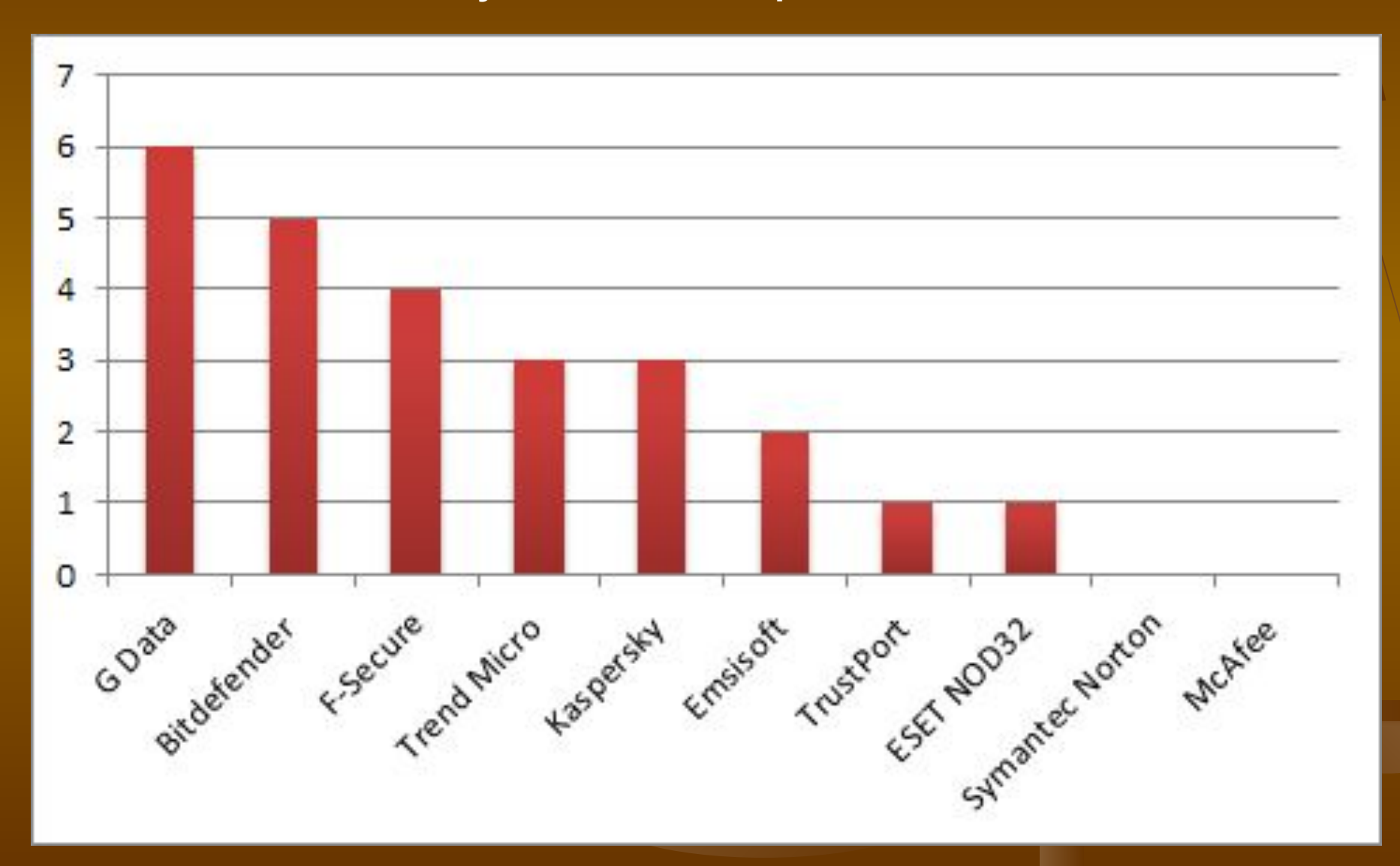

#### **Наиболее популярные фаерволы**

- 1. Встроенный в Windows (как XP так и Vista) брандмауэр
- 2. Kaspersky Internet Security
- 3. Norton Internet Security
- 4. Agnitum Outpost FireWall
- 5. McAfee Personal Firewall (ConSeal Private Desktop)
- 6. Look'n'Stop
- 7. Sygate Personal Firewall (Sybergen's Secure Desktop)
- 8. Network Ice Black ICE Defender
- 9. Zone Alarm
- и др.

### **Три вирусные аксиомы**

Во-первых, **вирусы не возникают сами собой** - их создают нехорошие программисты-хакеры и рассылают по сети передачи данных или подкидывают на компьютеры знакомых.

Во-вторых: **вирус не может сам собой появиться на Вашем компьютере** - либо его подсунули на дискетах или даже на компакт-диске, либо Вы его случайно скачали из компьютерной сети, либо вирус жил у Вас в компьютере с самого начала, либо (что самое ужасное) программистхакер живет у Вас в доме.

В третьих: **компьютерные вирусы заражают только компьютер** и ничего больше, поэтому не надо бояться через клавиатуру и мышь они не передаются.

## **Антивирусные программы**

DrWeb **ADinf32 Avast Norton Antivirus Антивирус Касперского Антивирус NOD32**

# DrWeb

Антивирусные программы семейства Dr.Web выполняют поиск и удаление известных программе вирусов из памяти и с дисков компьютера, а так же осуществляют эвристический анализ файлов и системных областей дисков компьютера.

Эвристический анализ позволяет с высокой степенью вероятности обнаруживать новые, ранее неизвестные компьютерные вирусы.

## DrWeb

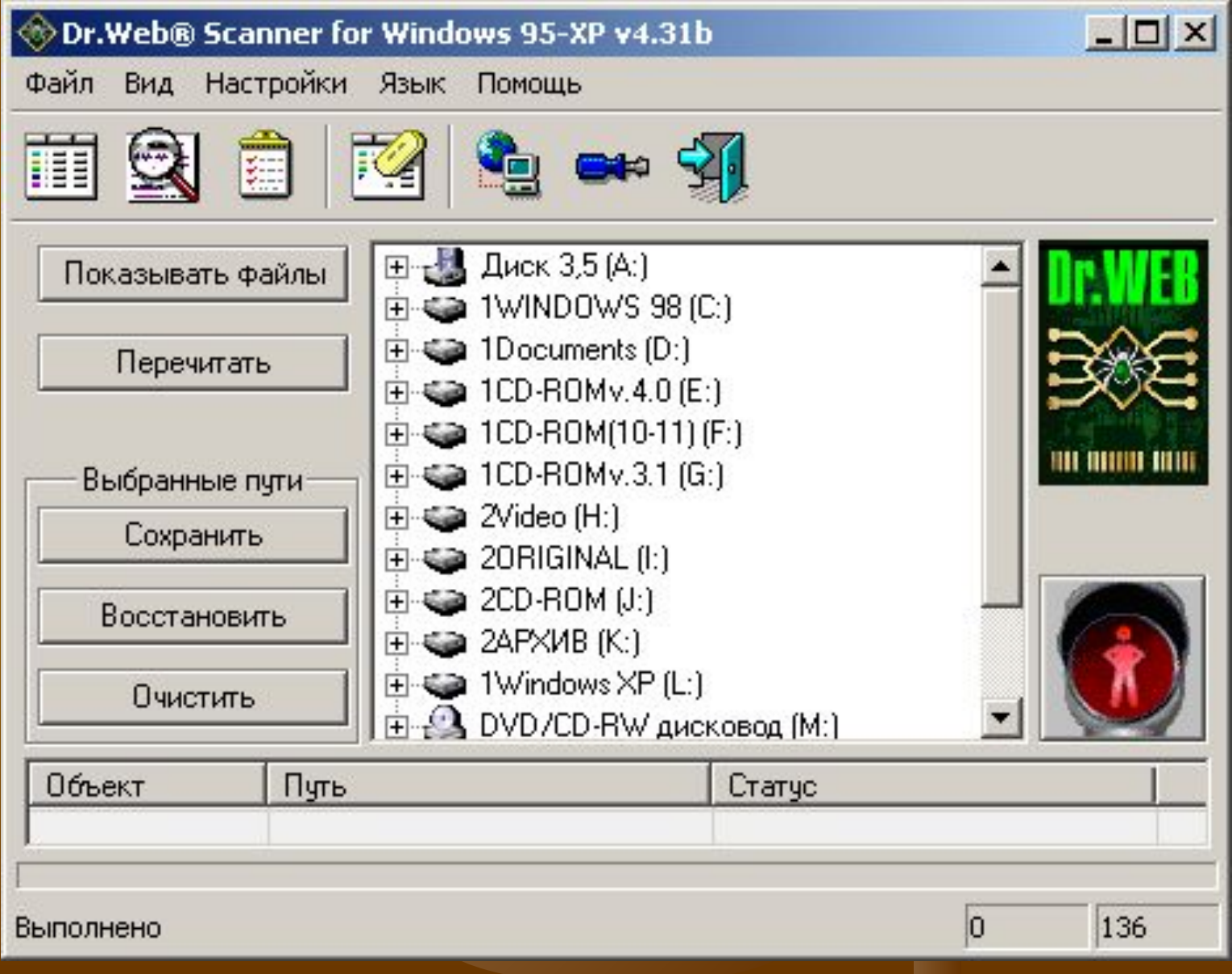

# ADinf32

Ревизор диска ADinf32 - современное средство для защиты от вирусов и для контроля целостности и сохранности информации на вашем диске. Эта антивирусная программа фиксирует любые изменения в файловой системе компьютера и обладает удобным пользовательским интерфейсом. Программа ADinf на протяжении многих лет заслуженно являются самыми популярными в России ревизорами файловых систем и успешно используются.

Оставаясь одним из самых надежных средств обнаружения и удаления компьютерных вирусов, программа ADinf уже давно используется как повседневное средство контроля за состоянием информации на дисках компьютера. Найти потерявшийся файл, проанализировать результаты сбоя компьютера, убедиться в сохранности баз данных и документов, найти, куда вдруг пропало все свободное место на диске, обнаружить и обезвредить компьютерный вирус,– все это позволяет делать ADinf.

# ADinf32

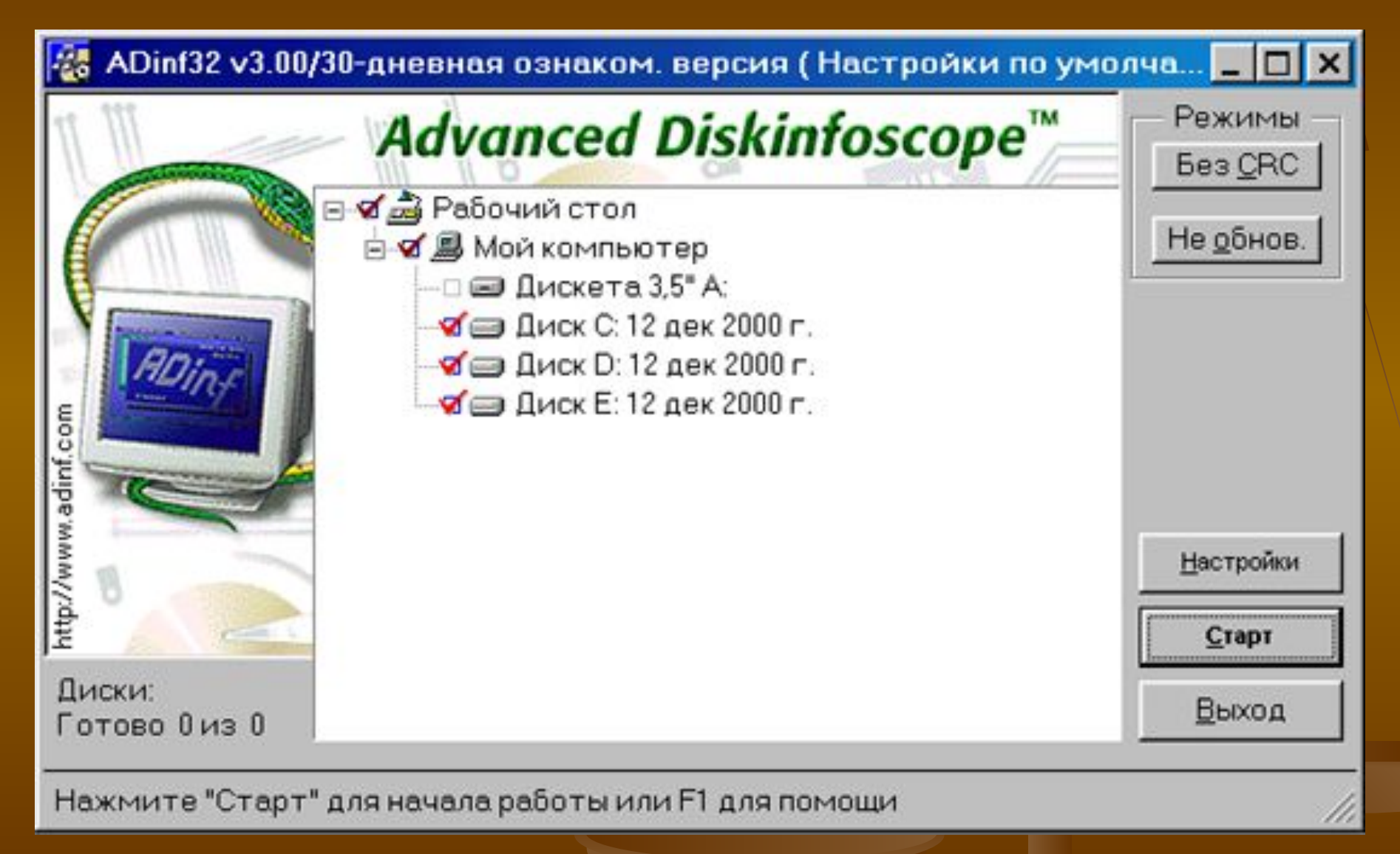

# Avast

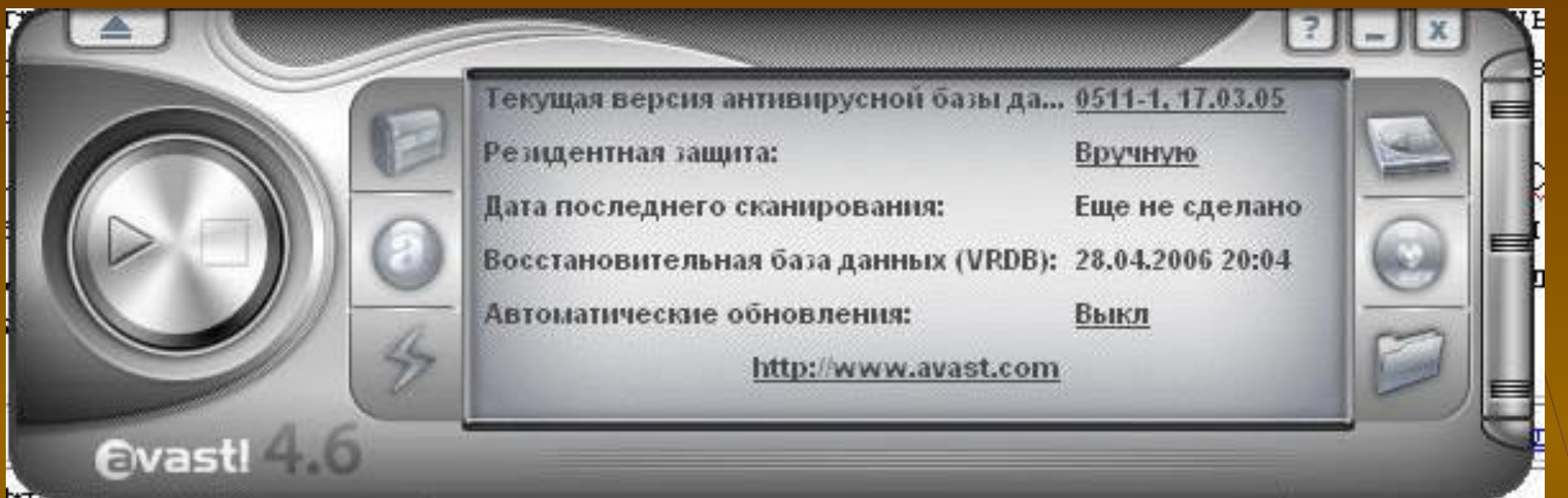

Avast! - это пакет приложений, предназначенных для защиты компьютера от возможного заражения вирусами и от других угроз со стороны вредоносных программ. При правильном использовании avast! в сочетании с такими программами, как утилиты для резервного копирования данных, существенно снижает риск того, что ваш компьютер подвергнется воздействию вирусов или будет заражен ими а значит, и уменьшает опасность утраты важных деловых или личных данных.

## **Avast**

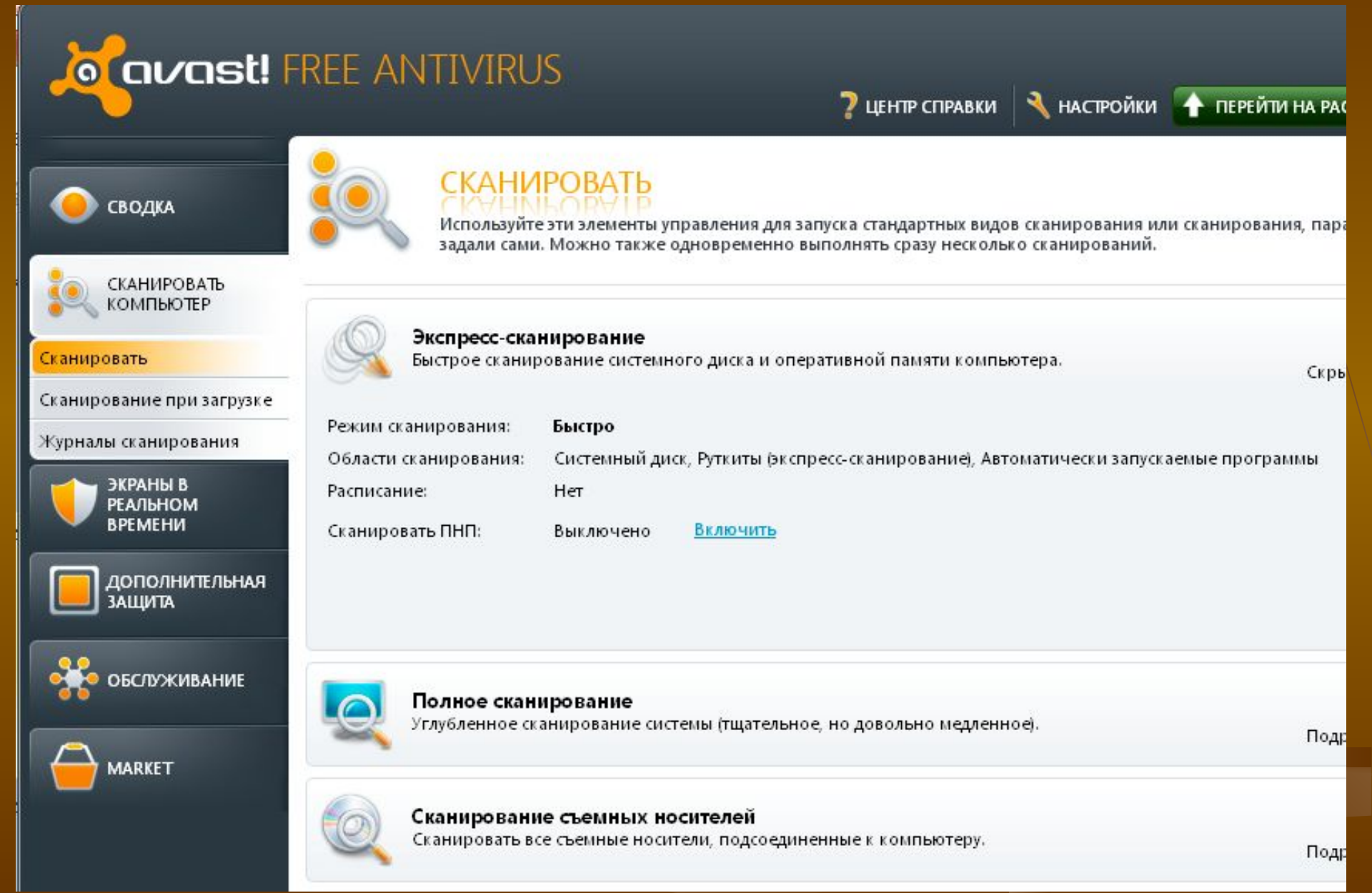

#### РЕЗУЛЬТАТЫ СКАНИРОВАНИЯ

Выберите действие, которое будет выполняться в каждом случае, и нажмите кнопку "Применить".

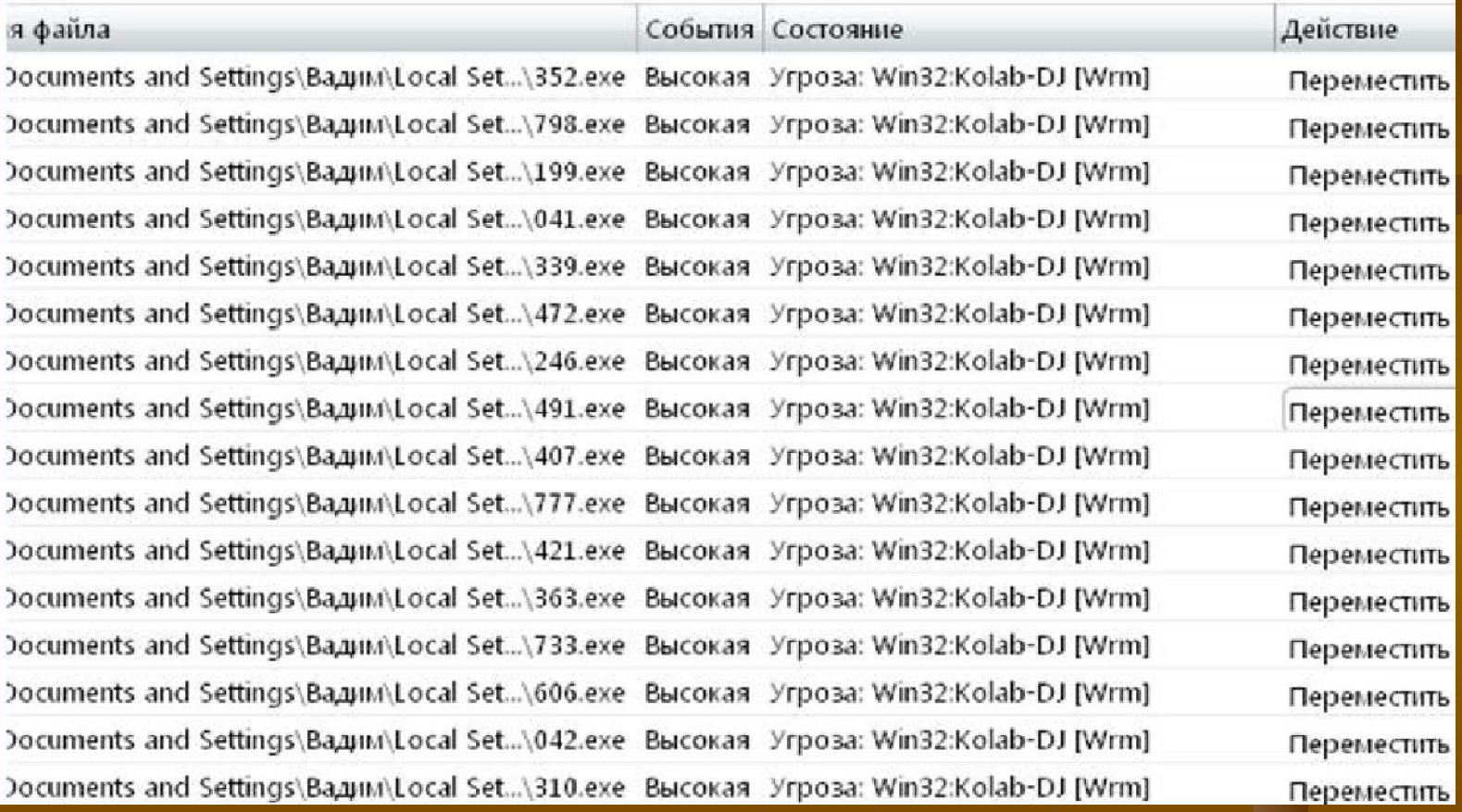

Антивирус avast включает технологию для защиты от "шпионских программ", модуль защиты от руткитов и надежный модуль самозащиты.

К достоинствам **Avast** является наличие бесплатной версии. Хотя в этом случае вы получите не все возможности программы.

# **Norton Antivirus**

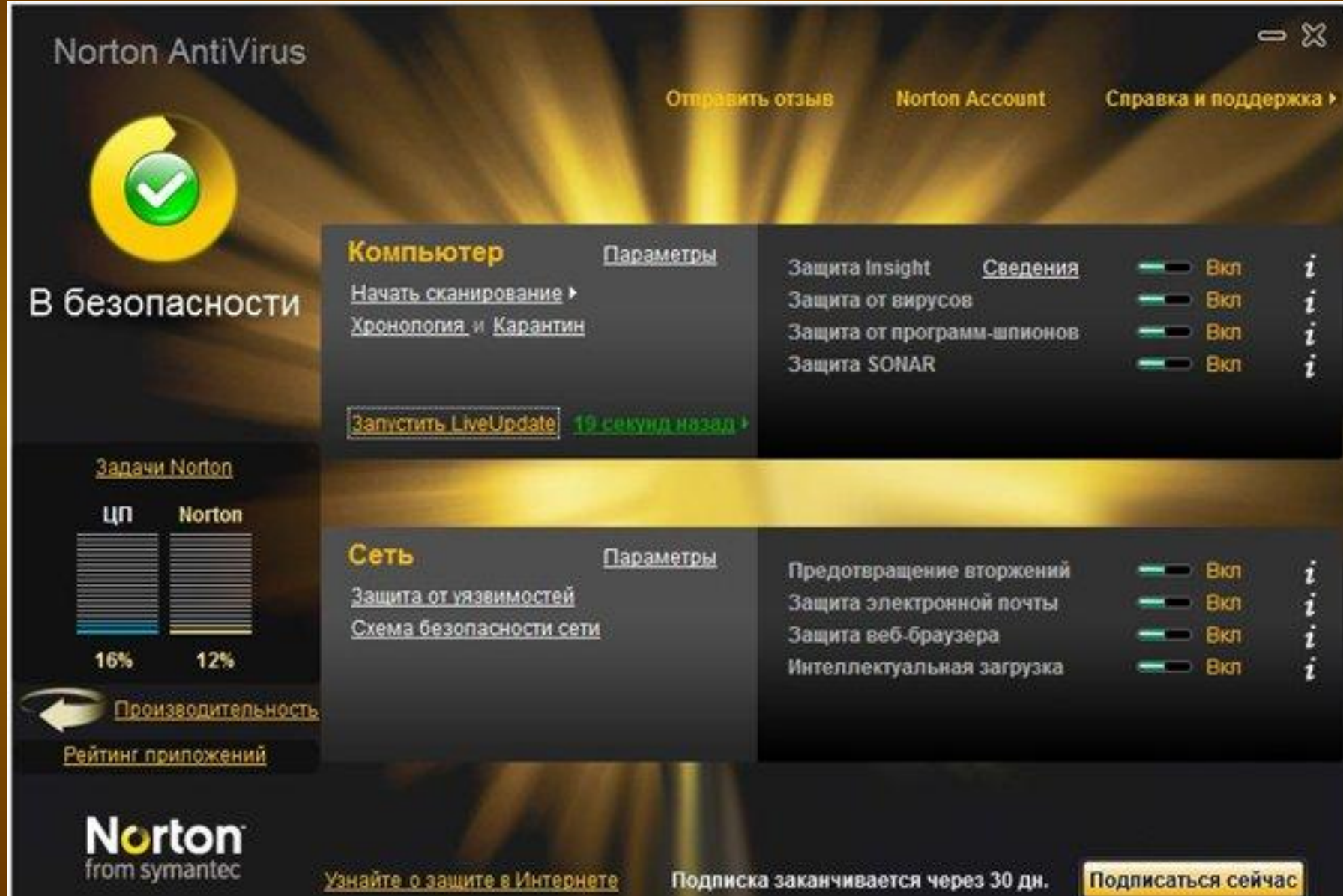

 Norton Antivirus является «самым-самым» сразу по целому ряду позиций. Самый красивый, самый логично устроенный. Обладатель самой большой базы данных вирусов.

Norton Antiviras — программа на редкость «въедливая», из-под ее контроля не уйдет ни один запущенный на компьютере процесс. После установки Norton Antivirus (например, в составе комплекта Norton System Works) о ней можно вообще забыть — NAV сама проконтролирует все, что нужно.

### Антивирус Касперского

#### **Антивирус Касперского 2012 это:**

- **Базовая защита компьютера**
- Передовые антивирусные технологии
- Защита в режиме реального времени
- Базовая защита при работе в интернете и с электронной почтой
- Минимальное влияние на работу компьютера
- Новый интуитивно понятный интерфейс

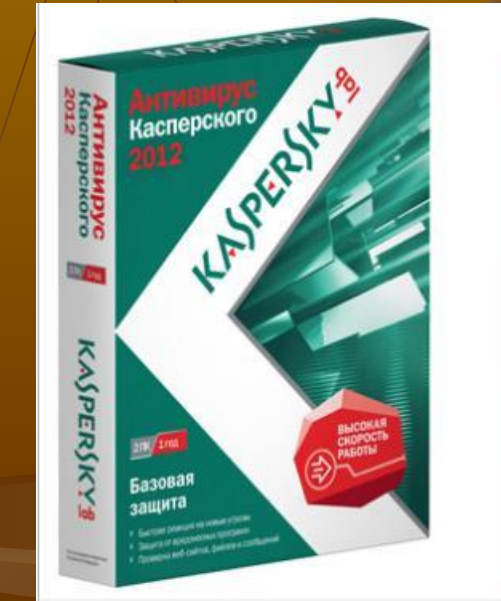

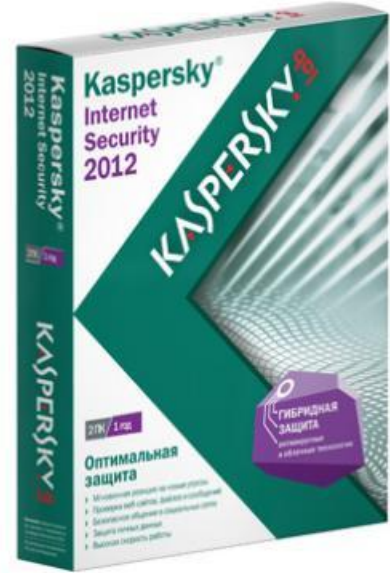

#### Антивирус Касперского

В состав Kaspersky AntiVirus Personal Pro входят:

AVP Сканер - имеет большое количество настроек, а также одну из самых больших в мире антивирусных баз, что гарантирует надежную защиту от огромного числа самых разнообразных вирусов: стелс-вирусов или вирусов-невидимок; макро вирусов, заражающих документы Word и таблицы Excel.

AVP Сканер проверяет на наличие вирусов оперативную память, файлы, включая архивные и упакованные, системные сектора, содержащие Master Boot Record, загрузочный сектор (Boot-сектор) и таблицу разбиения диска (Partition Table).

AVP Монитор – резидентный модуль, находящийся постоянно в оперативной памяти компьютера и отслеживающий все файловые операции в системе. Позволяет обнаружить и удалить вирус до момента реального заражения системы в целом.

AVP Центр управления обеспечивает удобный пользовательский интерфейс, создание, сохранение и загрузку большого количества различных настроек, механизм проверки целостности антивирусной системы, мощную систему помощи.

**Антивирус Касперского® 2012 – это решение для базовой защиты компьютера от вредоносных программ.**

Продукт содержит основные инструменты для обеспечения безопасности ПК. Для полноценной защиты компьютера рекомендуется дополнительно использовать сетевой экран.

Реализует проверку файлов, веб-страниц, почтовых и ICQсообщений .

Обеспечивает блокирование ссылок на зараженные и фишинговые веб-сайты .

 Обеспечивает проактивную защита от неизвестных угроз, основанную на анализе поведения программ .

 Обеспечивает самозащиту антивируса от попыток выключения со стороны вредоносного ПО.

 Обеспечивает регулярные и экстренные обновления – всегда актуальная защита компьютера.

#### **Kaspersky Internet Security 2013**

#### *Основные функции программы*

Kaspersky Internet Security обеспечивает комплексную защиту компьютера от известных и новых угроз, сетевых и мошеннических атак, спама.

Защиту компьютера в реальном времени обеспечивают следующие компоненты защиты:

- Файловый Антивирус;
- Почтовый Антивирус;
- IM-Антивирус;
- Контроль программ;
- Сетевой экран;
- Мониторинг сети;
- Защита от сетевых атак;
- Анти-Спам;
- Анти-Фишинг;
- Анти-Баннер;
- Безопасные платежи;
- Родительский контроль

#### Добро пожаловать в **Kaspersky Internet Security**

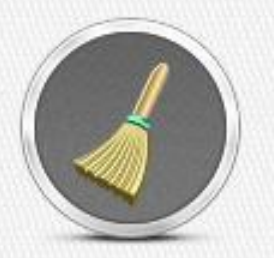

Удаление истории активности

Удаляйте историю ваших действий (например, данные, введенные в веб-формы, информацию о посещенных сайтах) для дополнительной защиты ваших личных данных от кражи.

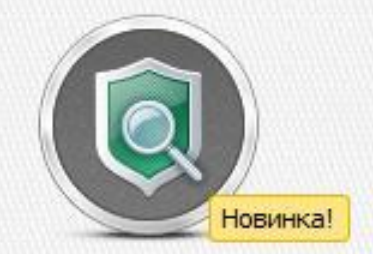

Защита от эксплойтов Дополнительно к поиску уязвимостей в системе анализируйте и контролируйте действия уязвимых программ.

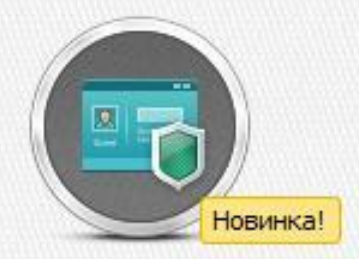

Защита ввода с клавиатуры Защищайте данные, вводимые с помощью аппаратной клавиатуры.

Эксплойт, эксплоит — компьютерная программа, фрагмент программного кода или последовательность команд, использующие уязвимости в программном обеспечении и применяемые для проведения атаки на вычислительную систему. Целью атаки может быть как захват контроля над системой, так и нарушение её функционирования.

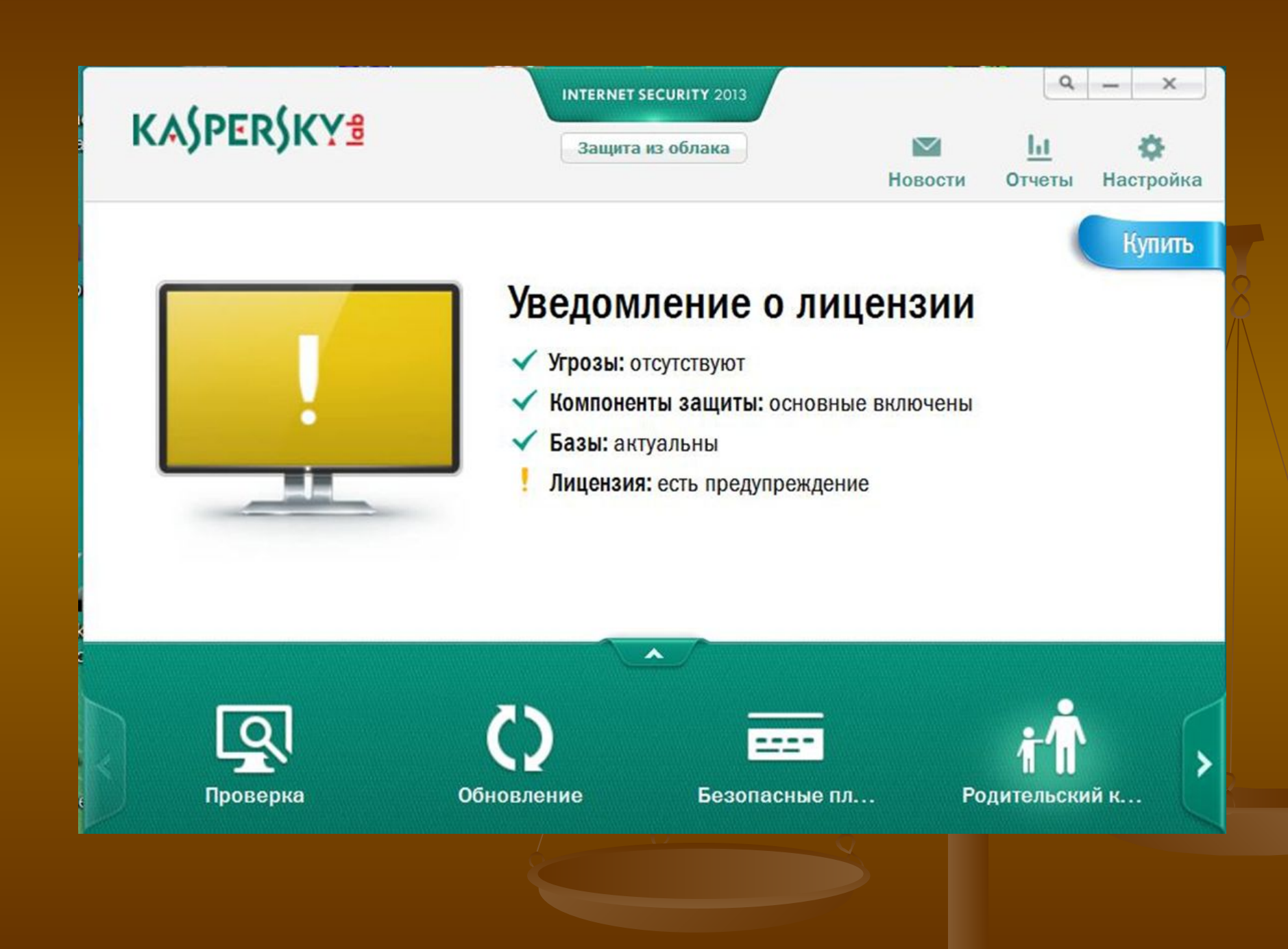

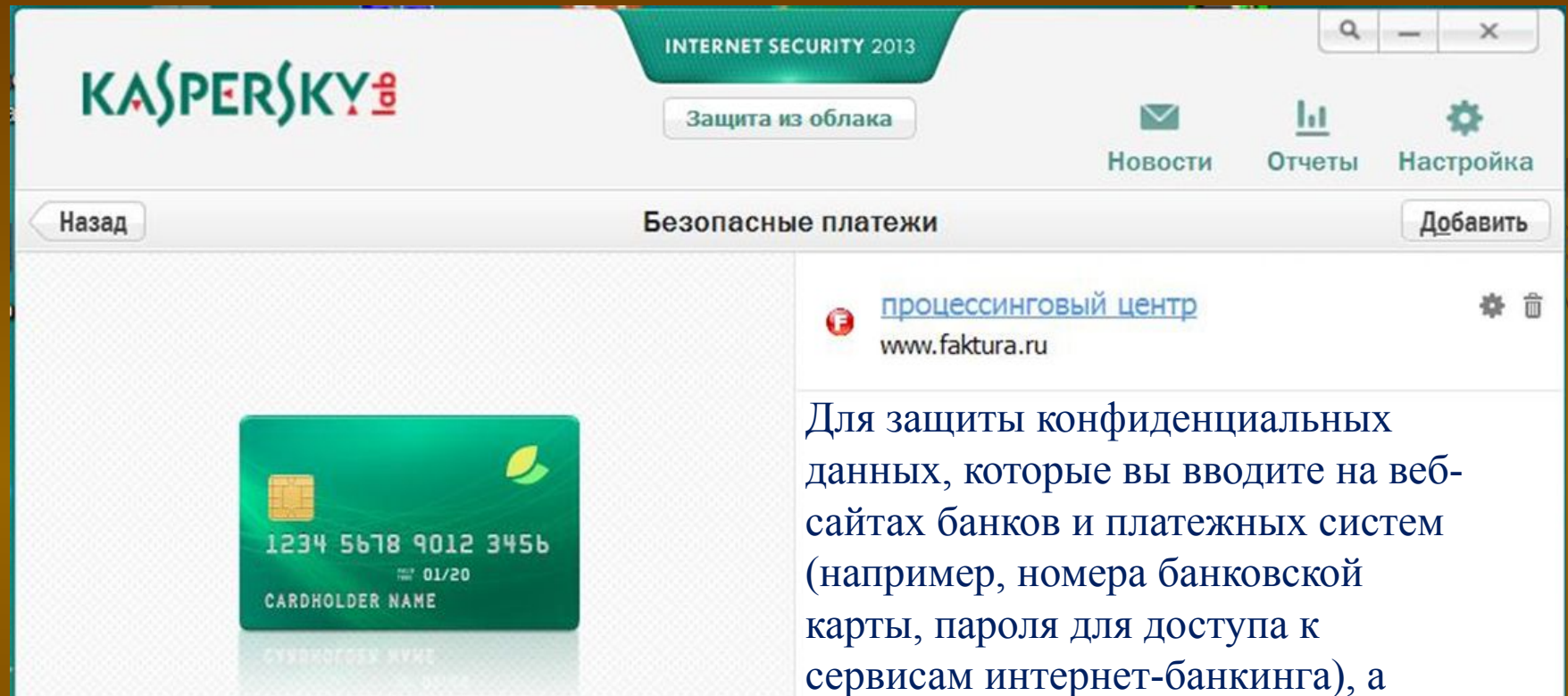

#### Безопасные платежи

Выполняйте банковские операции и оплачивайте покупки в интернет-магазинах через защищенный браузер.

Узнать больше

сервисам интернет-банкинга), а также для предотвращения кражи платежных средств при проведении платежей онлайн Kaspersky Internet Security предлагает открывать такие веб-сайты в защищенном браузере.

### Антивирус NOD32

Антивирус NOD32 выпущен одним из лидеров антивирусного рынка, компанией ESET. За последние годы NOD32 завоевал популярность на российском рынке наряду с известными отечественными продуктами "Антивирус Касперского" и Dr.Web.

Компания Eset предоставляет различные решения, как домашние, так и многопользовательские, включающие в себя, например, серверные приложения под Linux. Приложение для конечного пользователя имеет обозначение **NOD32 Standard**.

Основой комплекса является его модульная структура именуемая **Мониторами.** Он как бы состоит из пяти частей: сканера по запросу **NOD32**, резидентного процесса **AMON**, интернетмонитора **IMON**, модуля для проверки документов Microsoft Office **DMON** и сканера электронной почты **EMON**

#### **NOD32 | Базовые функции**

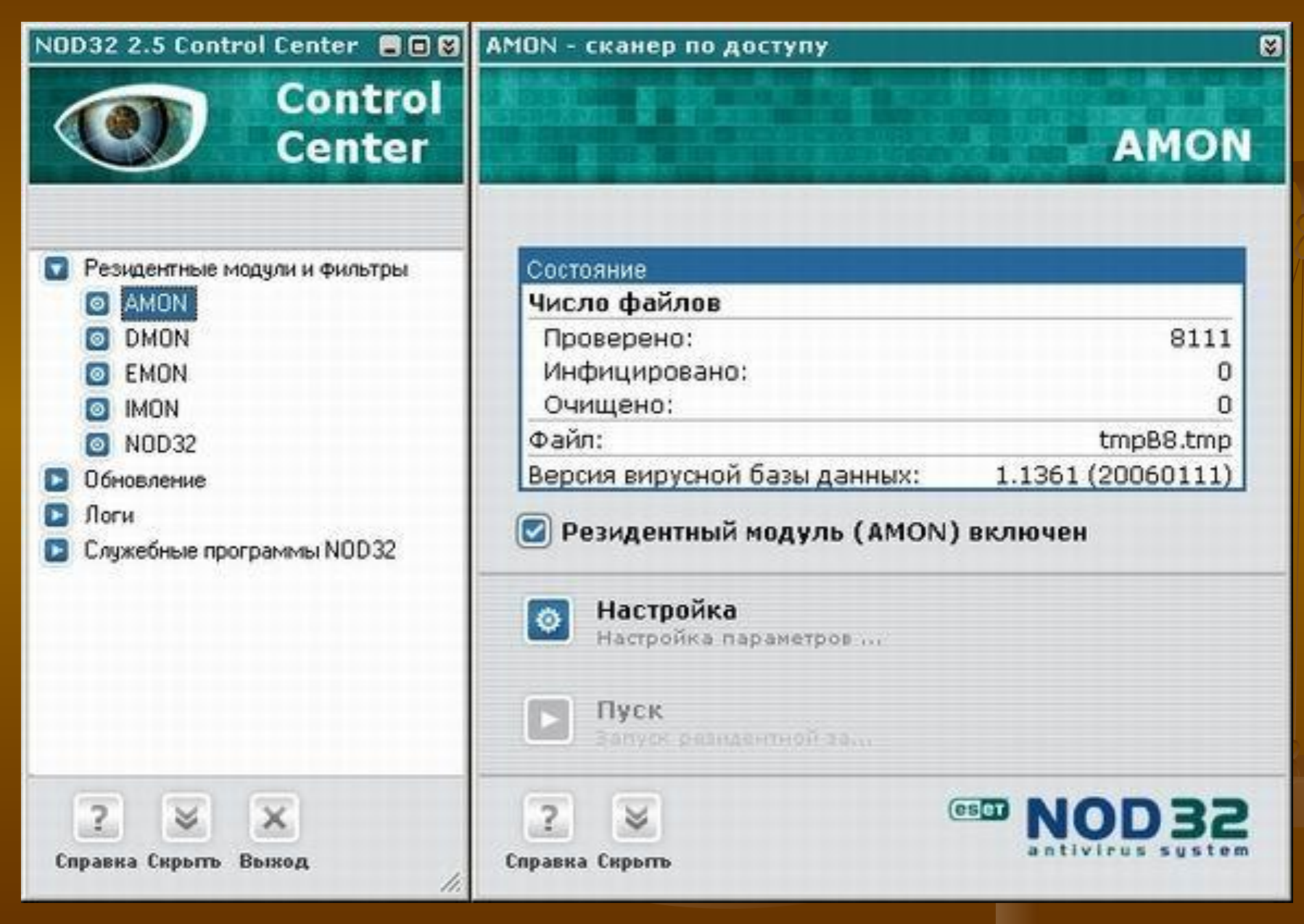

### *Firewall*

**Межсетевой экран** или **сетевой экран** — комплекс аппаратных или программных средств, осуществляющий контроль и фильтрацию проходящих через него сетевых пакетов на различных уровнях в соответствии с заданными правилами.

Основной задачей сетевого экрана является защита компьютерных сетей или отдельных узлов от несанкционированного доступа. Также сетевые экраны часто называют фильтрами, так как их основная задача — не пропускать (фильтровать) пакеты, не подходящие под критерии, определённые в конфигурации.

В этой технологии используют также термин **Брандма́ уэр.**

Брандмауэр — заимствованный из немецкого языка термин, являющийся аналогом английского *firewall* в его оригинальном значении).

#### **Опасности из сети**

Приложения, созданные злоумышленниками, способны проникнуть по сети на незащищенный компьютер и запускаться незаметно для Вас. Они могут:

- Собирать и пересылать Вашу персональную информацию (реквизиты, пароли, номера кредитных карт и т.п.) своим создателям или просто удалять важные данные.

- Использовать зараженный компьютер для рассылки спама, распространения вирусов, взлома удаленных сервисов, совершения других противоправных действий.

- Генерировать большое количество паразитного трафика и делать звонки на платные телефонные номера через модем.

- Показывать рекламные окна и перенаправлять интернет-браузер на рекламные страницы.

- Подменять страницы известных сайтов на свои и использовать это для финансовых махинаций (так называемый "фишинг").

- Нарушать работу других программ и операционной системы в целом.
## AGAVA Firewall

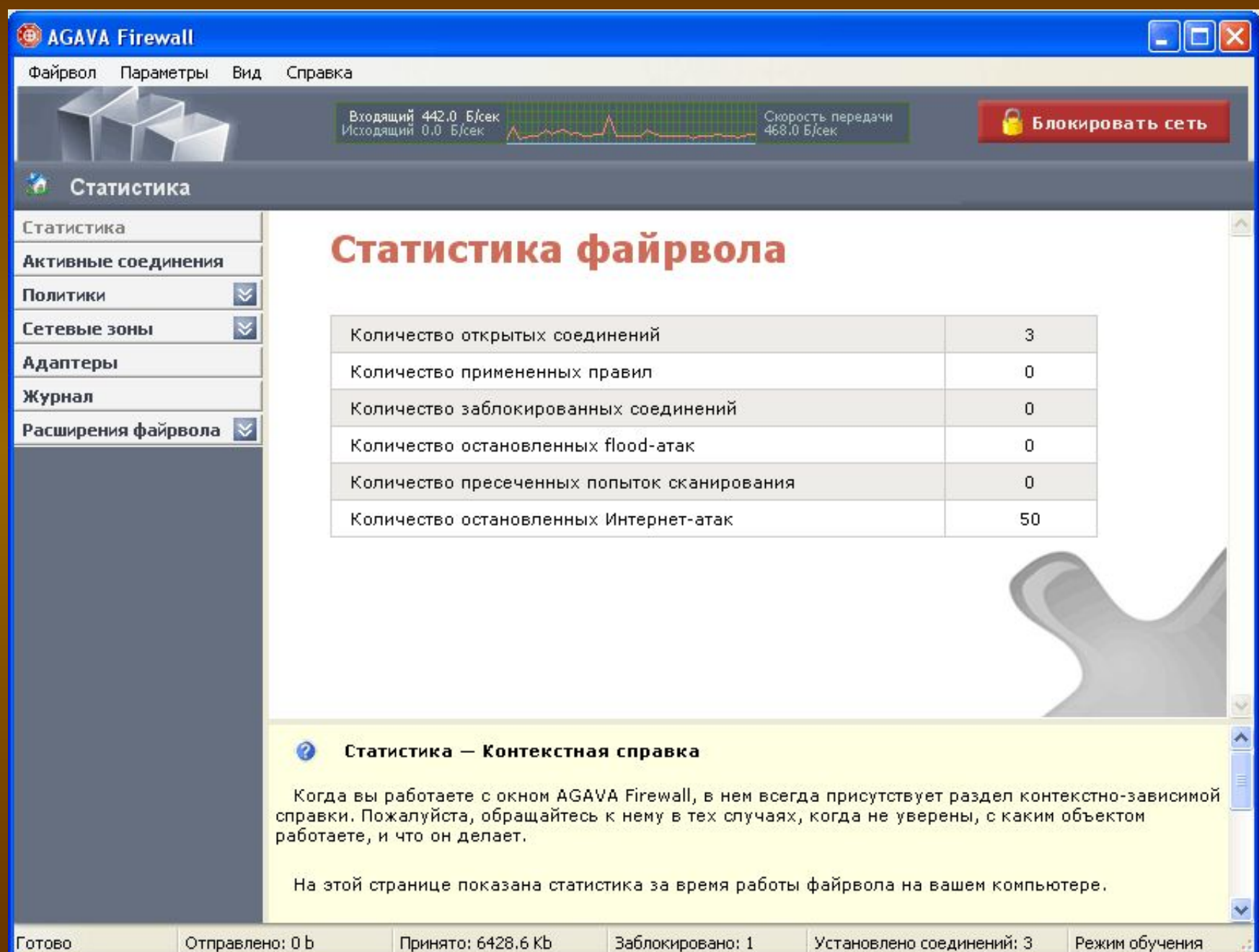

Файрвол - это программа, представляющая собой защитный барьер между компьютером и внешним миром. Хакеры используют специальное программное обеспечение для сканирования интернета и поиска незащищенных компьютеров. Такие программы посылают маленький пакет данных компьютеру. Если на компьютере нет файрвола, то он автоматически отвечает на принятое сообщение, и это означает для хакера, что система открыта и может быть взломана. Файрвол распознает такие случаи и не отвечает на подобные сообщения. Таким образом, хакеры даже не могут узнать, что компьютер подключен к сети.

Внутри локальной сети, которую от внешних угроз защищает корпоративный файрвол, рабочая станция пользователя остается беззащитной. Настройки общего файрвола не позволяют запретить активность тех приложений, которые запущены на рабочей станции, а так же предотвратить распространение вирусов. При помощи специальных типов атак злоумышленник может в локальной сети получить любые данные, которые передаются по сети с пользовательского компьютера. Переговоры по ICQ, почтовые пароли, письма и любая другая конфиденциальная информация может быть перехвачена до того, как она дойдет до получателя.

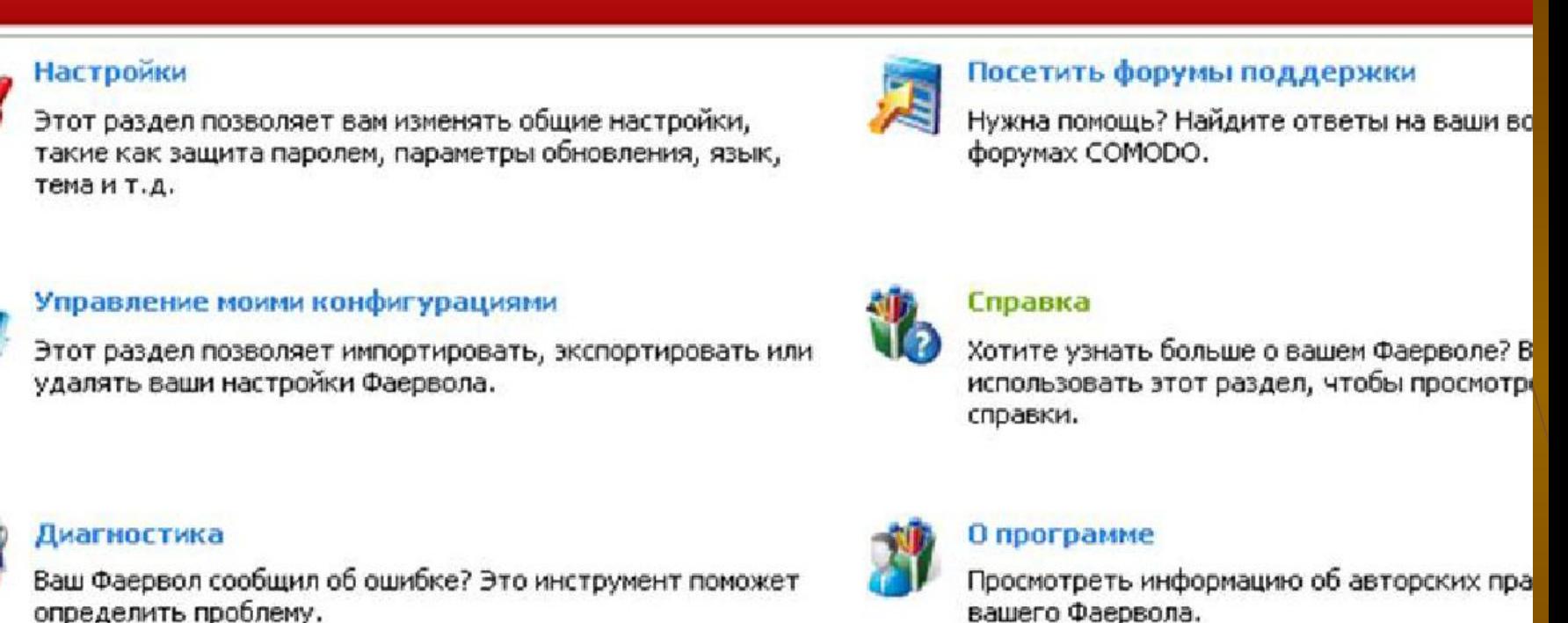

**Фаервол** 

Защит.

Сводка

**Comodo Internet Security** 

определить проблему.

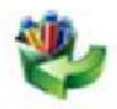

**COMODO** 

**Firewall** 

Проверить наличие обновлений

Проверить наличие последних обновлений, чтобы убедиться, что у вас установлена актуальная версия.

Пакет **Comodo Internet Security** (CIS) позволяет организовать надежную защиту от внешних и внутренних угроз благодаря имеющимся на вооружении мощному **Антивирусу**, **Фаерволу** корпоративного класса и высокотехнологичной подсистеме **Проактивная Защита** для предотвращения несанкционированного проникновения на уровень сервера.

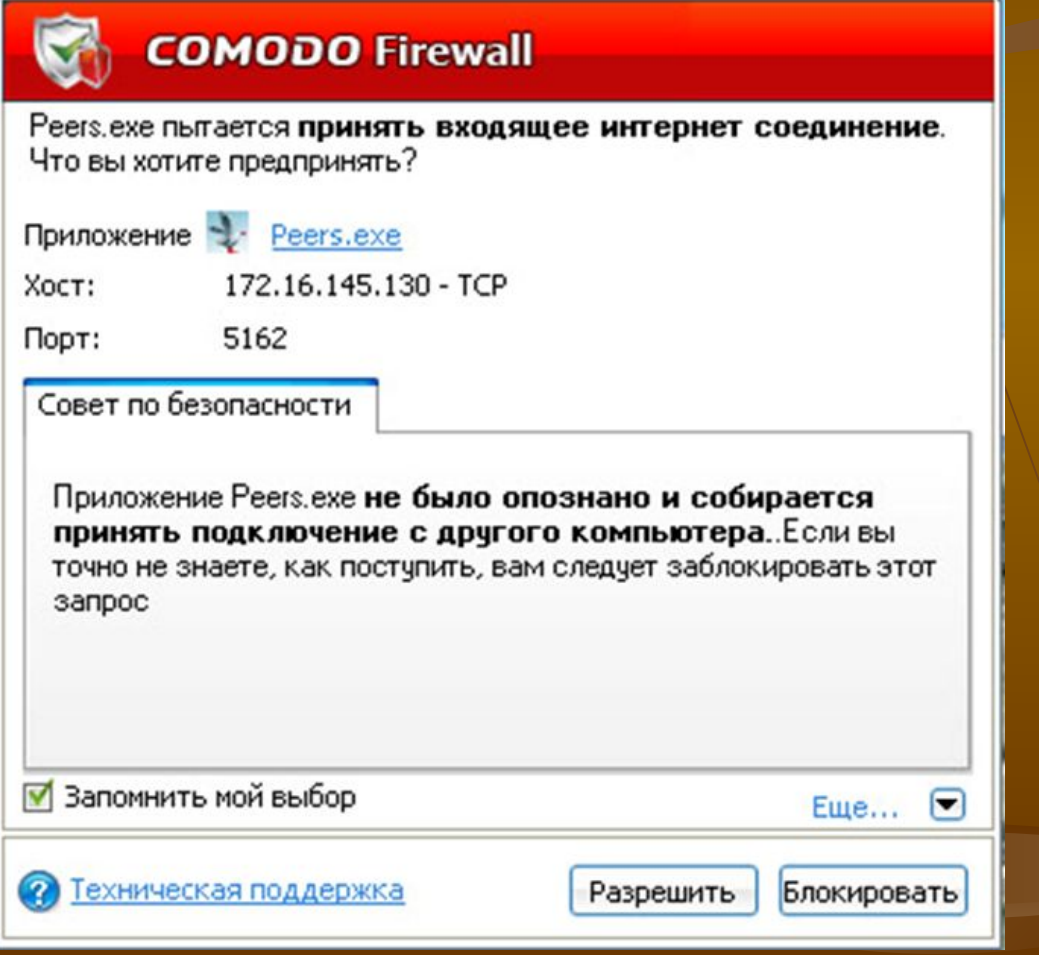

Отличительной особенностью версии 4.0 является наличие **Sandbox** - нового компонента, представляющего собой изолированную среду для запуска неизвестных приложений и являющегося очередным шагом вперед на пути достижения большей безопасности и удобства в работе пользователей.

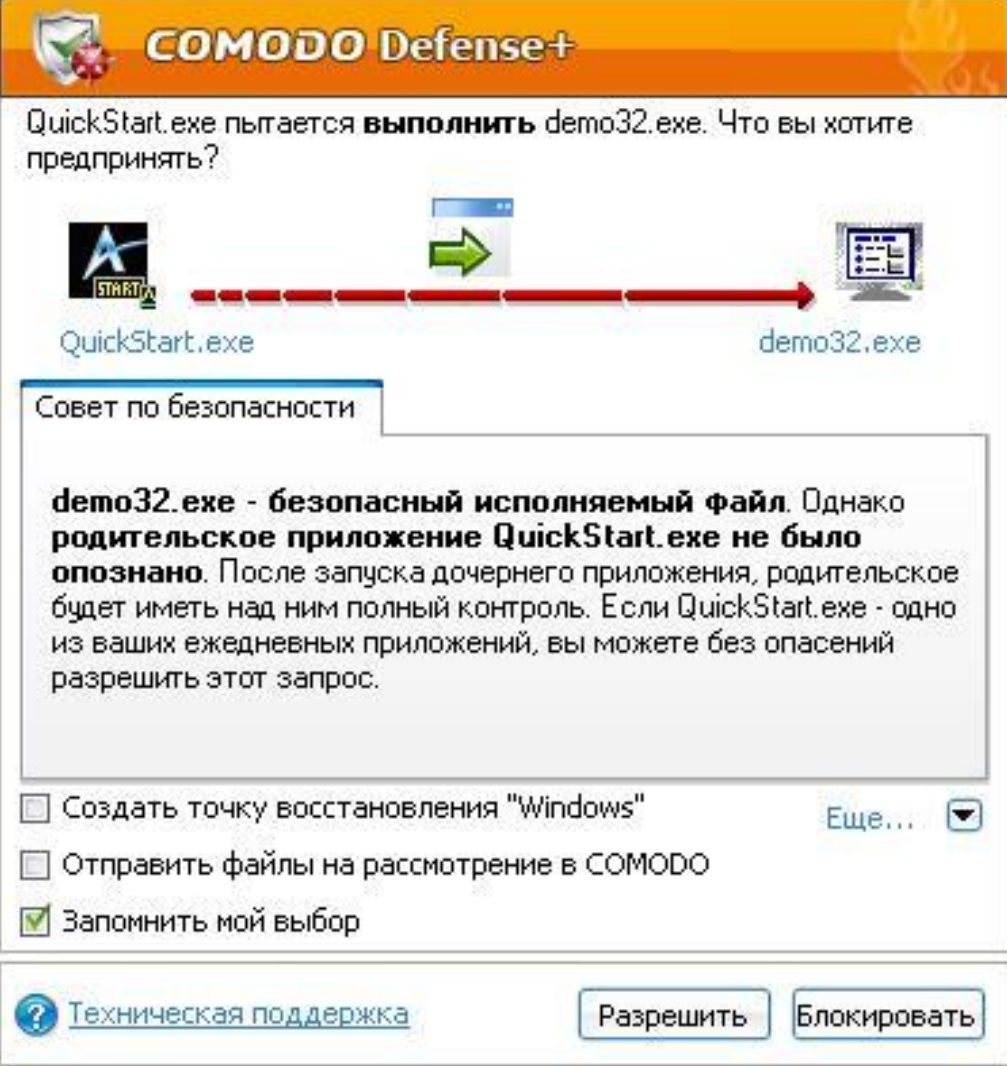